# **UNIVERSIDADE DO ESTADO DO AMAZONAS CENTRO DE ESTUDOS SUPERIORES DE ITACOATIARA CURSO DE LICENCIATURA EM INFORMÁTICA**

**WANDERSON FERRAZ DE SOUZA**

# **EDUCAR PELA PESQUISA: O ENSINO DA LÓGICA USANDO O SOFTWARE SCRATCH NOS ANOS INICIAIS DO ENSINO FUNDAMENTAL EM UMA ESCOLA PÚBLICA DE ITACOATIARA/AMAZONAS**

**Itacoatiara** 2015/2

## **WANDERSON FERRAZ DE SOUZA**

# **EDUCAR PELA PESQUISA: O ENSINO DA LÓGICA USANDO O SOFTWARE SCRATCH NOS ANOS INICIAIS DO ENSINO FUNDAMENTAL EM UMA ESCOLA PÚBLICA DE ITACOATIARA/AMAZONAS**

Trabalho de Conclusão de Curso - TCC apresentado como pré-requisito de conclusão do curso de Licenciatura em Informática, Centro de Estudos Superiores de Itacoatiara – CESIT/UEA.

Orientadora: MSc. Caroline Barroncas de Oliveira

Itacoatiara

2015/2

# **Folha de aprovação**

Itacoatiara - AM, ...../....../.....

Acadêmico:\_\_\_\_\_\_\_\_\_\_\_\_\_\_\_\_\_\_\_\_\_\_\_\_\_\_\_\_\_\_\_\_\_\_\_\_\_\_\_\_\_\_\_\_\_\_\_\_\_\_\_\_\_\_\_\_\_\_\_\_\_

Título: Educar Pela Pesquisa: O Ensino da Lógica Usando o Software Scratch nos anos iniciais do Ensino Fundamental em uma Escola Pública de Itacoatiara.

.

\_\_\_\_\_\_\_\_\_\_\_\_\_\_\_\_\_\_\_\_\_\_\_\_\_\_\_\_\_\_\_\_\_\_\_\_\_\_\_\_\_\_\_\_\_ Professora MSc. Caroline Barroncas de Oliveira Professora Orientadora

\_\_\_\_\_\_\_\_\_\_\_\_\_\_\_\_\_\_\_\_\_\_\_\_\_\_\_\_\_\_\_\_\_\_\_\_\_\_\_\_\_\_\_\_\_ Professor Avaliador 1

\_\_\_\_\_\_\_\_\_\_\_\_\_\_\_\_\_\_\_\_\_\_\_\_\_\_\_\_\_\_\_\_\_\_\_\_\_\_\_\_\_\_\_\_\_ Professor Avaliador 2

Dedico este trabalho aos meus pais Sergio Ferraz e Maria José, irmãos e amigos que sempre estiveram do meu lado dando apoio e incentivo para que eu alcançasse meus objetivos.

### **AGRADECIMENTOS**

Agradeço a **Deus** pela vida, pela sabedoria e por guiar e iluminar todos os meus passos.

Agradeço aos meus **Pais** Sergio Ferraz e Maria José, por estarem sempre do meu lado nos momentos difíceis e nos momento bons me apoiando e me dando forças para eu conseguir alcançar meus objetivos.

Aos meus **Avós** paternos e maternos Laurindo de Souza, Lina Ferraz, Agda da Silva e Antônio de Souza que me ajudaram direto e indiretamente nessa caminhada dando-me seus lares para eu morar e não desistisse dos meus estudos.

Agradeço a todos os meus **Colegas** do curso de Licenciatura em Informática que sempre estiveram compartilhando seus conhecimentos e sonhos nessa jornada acadêmica.

Aos meus **Amigos Irmãos** Renato Lopes, Marcos Pereira, Marcos Antônio, Tonny Franck, Naiane Neves, Cleidiane Alves, Jhuly Aparício, Jorgildo Feijó, Merkilândia Picanço, Regielly Menezes, e entre outros que sempre estiveram do meu lado compartilhando seus conhecimentos e dando aquele apoio nos momentos que mais precisei de ajuda.

Agradeço a todos os **Professores** do Curso de Licenciatura em Informática da Universidade do Estado do Amazonas - UEA, Centro de Estudos Superiores de Itacoatiara/CESIT, em Especial minha orientadora Professora MSc. Caroline Barroncas de Oliveira, pelo apoio e dedicação com que acompanhou o desenvolvimento deste trabalho.

*"Não haveria criatividade sem a curiosidade que nos move e que nos põe pacientemente impacientes diante do mundo que não fizemos, acrescentando a ele algo que fazemos."*

# **LISTA DE FIGURAS**

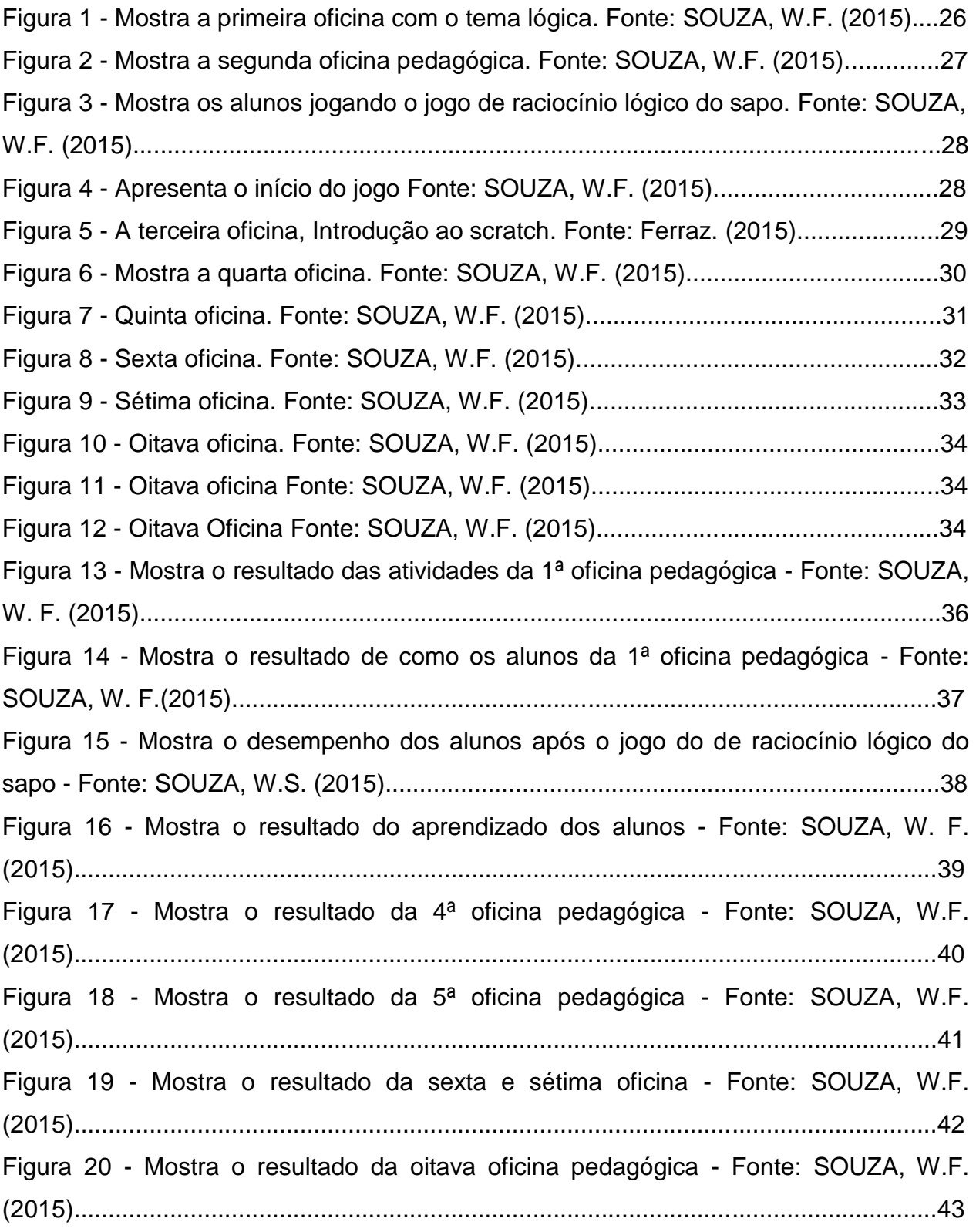

#### **RESUMO**

O problema das escolas nos dias de hoje são as dificuldades dos alunos em sala de aula que vão desde a interpretação de um texto até solução de um simples problema de matemática, ou até mesmo, no momento de se expressar de forma lógica. Muitos alunos possuem grandes dificuldades em expressar suas ideias de forma lógica e organizada. Mesmo tendo grandes ideias, se não conseguirem expressar de forma clara suas convicções não conseguirão sustentar as mesmas. Da mesma forma que na leitura ou escrita, o raciocínio lógico na resolução de problemas é um fator de extrema importância. É fundamental que os alunos compreendam e raciocinem sobre o que está sendo proposto. Neste contexto o presente trabalho visou ensinar a lógica e estimular o raciocínio lógico usando o software educacional scratch pautado no ensino pela pesquisa considerando estudantes com idade entre 9 e 12 anos da Escola Municipal Professora Maria Nira Guimarães. O software scratch possibilita o usuário elaborar e criar animações, histórias interativas ou jogos, combinando gráficos, imagens, fotos, músicas e sons. Os resultados demonstram que o uso do scratch possibilitou a aprendizagem de conceitos básicos da lógica e no desenvolvimento do raciocínio lógico dos alunos. Além disso, despertou o interesse e motivação dos alunos em pesquisar e a buscar novos conhecimentos e aprendizados.

**Palavras-chave:** Lógica, raciocínio lógico, scratch, ensino pela pesquisa.

#### **ABSTRACT**

The problem of schools these days are the difficulties of room for students class ranging from the interpretation of a text by solving a simple problem math, or even at the time to express themselves logically. Many students have great difficulty in expressing their ideas in a logical and organized manner. Even though great ideas, if they can not express clearly their convictions will fail to sustain them. Just as reading or writing, logical reasoning to solve problems is a factor of utmost importance. It is essential that students understand and to reason about what is being proposed. In this context, this study aimed to teach logic and encourage logical reasoning using the scratch educational software in teaching guided by research considering students aged between 9 and 12 years of the Municipal School Teacher Maria Nira Guimarães. Scratch software enables the user to design and create animations, interactive stories and games, combining graphics, images, photos, music and sounds. The results demonstrate that the use of scratch allows the learning of the basic concepts in the development of logic and logical reasoning of students. In addition, he aroused the interest and motivation of students in researching and seeking new knowledge and learning.

**Keywords:** Logic, logical reasoning, scratch, teaching by research.

# **SUMÁRIO**

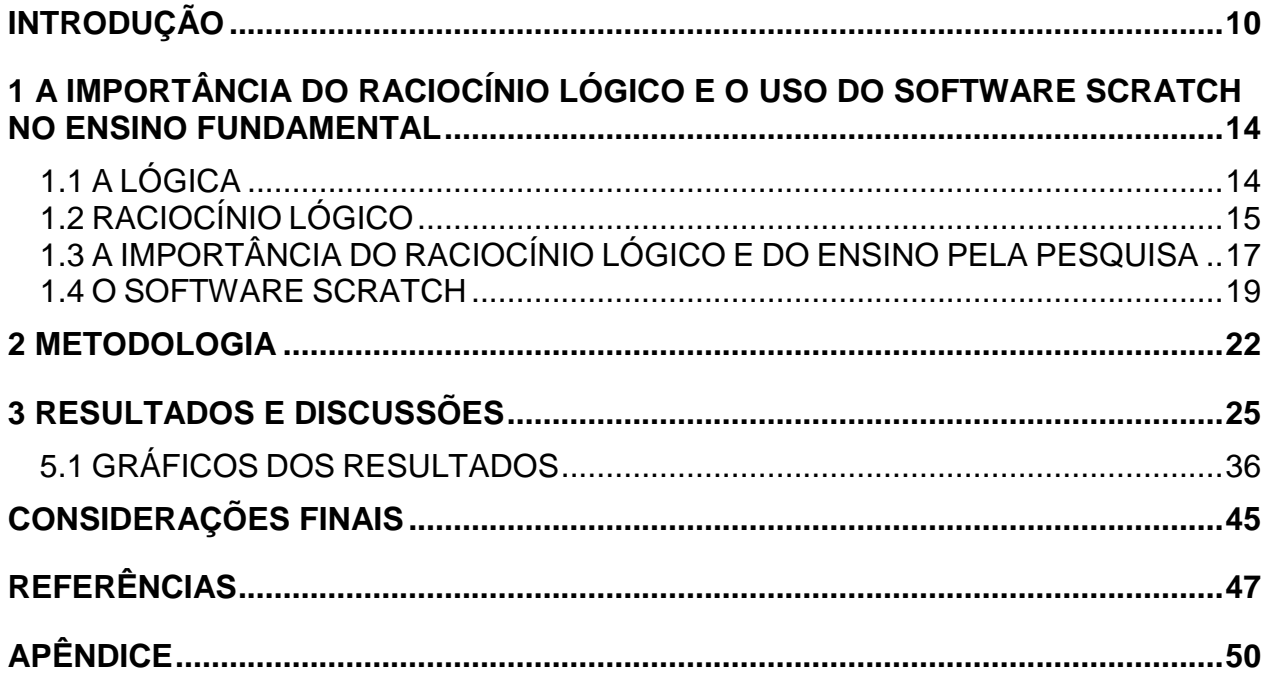

## <span id="page-10-0"></span>**INTRODUÇÃO**

Com tantas tecnologias e softwares disponíveis no mercado a nosso dispor, precisamos desenvolver atividades que possibilitem entender o seu funcionamento e reconhecer o seu potencial nas mais diversas áreas. Em razão disso, é fundamental explorar suas vantagens, sobretudo em proporcionar ao aluno experiências de autodescoberta em prol do desenvolvimento do raciocínio lógico e da liberação da criatividade, muitas vezes reprimida.

Estimular processos criativos na aprendizagem através das tecnologias disponíveis é urgente e desafiador, especialmente porque ambas se fazem presentes constantemente em nossas vidas. Tais tecnologias podem ser um fator determinante para o desenvolvimento dos indivíduos. Na velocidade em que as informações são trocadas e trafegadas e a exigência de domínio tecnológico que se faz em nossa cultura, não se pode ignorar ferramentas que estão disponíveis, muitas vezes de forma gratuita, e que possam criar um significativo potencial de desenvolvimento criativo para jovens da atualidade.

Dentre essas novas ferramentas em destaque o software educacional scratch, que faz com que a criança aprenda a pensar de maneira criativa, refletir de forma sistemática, além de treinar habilidades essenciais para os dias atuais. Este software permite a criação de histórias, animações, jogos e outras produções. Tudo pode ser feito a partir de comandos de blocos lógicos que devem ser agrupados como peças de Lego que se encaixam perfeitamente uns aos outros. Além disso, o scratch pode ser uma alternativa para alunos que nunca tiveram contato com lógica de programação tendo sua primeira experiência menos traumática.

Nesse sentido, a proposta deste projeto é centrado no ensino da lógica pelo software scratch em uma perspectiva do educar pela pesquisa, visando o desenvolvimento do raciocínio lógico, da cidadania, espirito crítico e a criatividade do aluno. Criando também uma postura investigadora permitindo explorar as diferentes linguagens e formas de aprendizado, visto que um dos grandes problemas das escolas nos dias de hoje são as dificuldades dos alunos em sala de aula que vão desde a interpretação de um texto até solução de um simples problema de matemática, ou até mesmo, no momento de se expressar de forma lógica. Muitos alunos possuem grandes dificuldades em expressar suas ideias de forma lógica e organizada. Mesmo tendo grandes ideias, se não conseguirem expressar de forma clara suas convicções não conseguirão sustentar as mesmas. Da mesma forma que na leitura ou escrita, o raciocínio lógico na resolução de problemas é um fator de extrema importância. É fundamental que os alunos compreendam e raciocinem sobre o que está sendo proposto e não somente decorem e apliquem fórmulas. Diante de todas estas dificuldades é necessário que o raciocínio lógico seja desenvolvido desde as primeiras etapas.

O desenvolvimento do raciocínio lógico nos alunos é uma necessidade para fazê-los pensar de forma mais crítica acerca dos conteúdos das diferentes disciplinas, tornando-os mais argumentativos com base em critérios e em princípios logicamente validados. Baseado no que foi exposto, a pesquisa norteia-se pelo seguinte problema: Como o software SCRATCH pode auxiliar no desenvolvimento do raciocínio lógico da criança, pautado no ensino pela Pesquisa em uma escola Pública de Itacoatiara?

A realização da pesquisa contribuiu com a sociedade de forma motivadora, mostrando que a tecnologia pode estimular no desenvolvimento do pensamento e no aprendizado de uma pessoa tornando mais criativo e eficiente em resolver problemas simples e complexos. A cada dia a informática tem adquirido relevância na vida das pessoas. Sua utilização é vista como instrumento de aprendizagem e sua ação no meio social vêm aumentando gradativamente. Esta ferramenta está auxiliando pais e filhos, mostrando-lhes um novo jeito de aprender e ver o mundo como uma nova tecnologia didática e abrindo novos horizontes na vida profissional e acadêmica.

A pesquisa também contribuiu com a academia servindo como um alerta que a mesma deve acompanhar o desenvolvimento das "novas tecnologias" e assim constituir uma aprendizagem inovadora que leve o aluno a se sentir como um ser globalizado, competente em interagir e competir em igualdade na busca de seu sonho profissional.

Para o pesquisador a pesquisa contribuiu no aprendizado e no amadurecimento, tornando-o mais argumentativo, crítico e observador compreendendo também que a sala de aula é um espaço de construção da cidadania e que a mesma pode ser transformada em objeto de pesquisa. Que deve estar sempre pronto a ouvir e assumir o papel de aprendiz, entendendo que quem mais precisa aprender é aquele que ensina.

O objetivo geral desta pesquisa foi analisar como o software scratch pode auxiliar no desenvolvimento do raciocínio lógico da criança, pautado no ensino pela Pesquisa em uma escola Pública de Itacoatiara.

Os objetivos específicos foram: estudar a relação entre os conceitos - software educativo, raciocínio lógico e o ensino pela pesquisa; verificar questões (interação da interface com o usuário, se ela é simples e amigável de usar, eficácia, eficiência e satisfação do usuário) sobre a interface e a usabilidade do software scratch e suas características pautadas no ensino pela pesquisa; avaliar o desenvolvimento do raciocínio lógico da criança após usar o software Educacional Scratch.

O presente trabalho está dividido em tópicos. O tópico 1 relata sobre a história da lógica, seu fundador, áreas de estudos, e também de como ela está inserida em nosso dia a dia. Relata, também, sobre raciocínio e de como ele pode proporcionar uma boa resolução de problema se usado de forma correta. Sobre os tipos de raciocínio existente na lógica: dedução, indução e abdução. E sobre a importância do raciocínio lógico e do ensino pela pesquisa, sendo este associado ao uso do software educacional scratch.

O tópico 2 relata sobre os métodos utilizados na pesquisa bem como o método qualitativo e o de observação participante utilizado para obtenção de coletas de dados durante as realizações das atividades. Também descreve a escola onde a pesquisa foi realizada, os alunos que participaram desta pesquisa e como foi feito as atividades para obter e alcançar os resultados durante a pesquisa.

O tópico 3 relata os acontecimentos e os resultados alcançados durante a realização das atividades desenvolvidas durante a pesquisa. Também relata os resultados obtidos através de gráficos com base nas observações e anotações feitas no decorrer das atividades. E ao final alguns apontamentos como considerações finais sobre a pesquisa desenvolvida.

# <span id="page-14-0"></span>**1 A IMPORTÂNCIA DO RACIOCÍNIO LÓGICO E O USO DO SOFTWARE SCRATCH NO ENSINO FUNDAMENTAL**

#### <span id="page-14-1"></span>1.1 A LÓGICA

A lógica dedica-se ao estudo dos conceitos de prova e verdade. Um dos objetivos da lógica é determinar se a argumentação utilizada por alguém para se chegar a uma certa conclusão é válida ou não. A lógica tem sido utilizada em diversas áreas de estudos, principalmente por matemáticos, cientista da computação, engenheiro, advogado e entre outros.

A lógica teve início (384 a. C. – 322 a. C.) pelo filósofo grego Aristóteles. Apesar de alguns temas da lógica tenha sido tratado por pensadores anteriores a ele, muitos matemáticos o consideram como fundador. É ele que realiza um primeiro estudo sistemático que permaneceu como referências por vários séculos.

Aristóteles criou a Ciência da Lógica, cuja essência era a teoria do silogismo. Reuniu essa teoria nos escritos denominados Órganon, ou Instrumento da Ciência. No período que vai de Aristóteles até o século XIX, não foram registrados significativos da lógica, exceto os trabalhos desenvolvidos por Gottfried Wilhem Leibiniz (1646 – 1716), que só foram apreciados e conhecidos no XIX. (RAMOS, 2007).

O período Booleano (1840 – 1920) iniciou-se com as obras de George Boole e Augustus de Morgan, que publicaram os fundamentos da chamada Álgebra da lógica, respectivamente com MATHEMATICALANAYSIS OF LOGIC E FORMAL LOGIC. A partir do século XIX, diversos estudiosos dedicaram-se ao estudo da lógica. (RAMOS, 2007).

A lógica está relacionada à coerência do raciocínio, correção do raciocínio, ela é a arte de pensar, é a ciência das formas do pensamento, e ela que estuda e ensina a colocar ordem no pensamento. Quando realizamos alguma tarefa, desde a mais simples estamos fazendo uso da mesma. "A aprendizagem lógica faz com que o pensamento proceda corretamente a fim de chegar a conhecimentos verdadeiros." (SCOLARI et al., 2007, p. 2).

A lógica não procura dizer como as pessoas raciocinam (mesmo porque elas "raciocinam errado" muitas vezes), mas se interessa primeiramente pela questão de se aquelas coisas que sabemos ou em que acreditamos – o ponto de partida do processo – de fato constituem uma boa razão para aceitar a conclusão alcançada, isto é, se a conclusão é uma consequência daquilo que sabemos. Ou, em outras palavras, se a conclusão está adequadamente justificada em vista da informação disponível, se a conclusão pode ser afirmada a partir de informação que se tem. (MORTARI, 2001).

Saber sobre a lógica não é tão importante, mas saber raciocinar usando as regras da lógica é de suma importância, pelo menos para quem esteja interessado em utilizar o pensamento inferencial naquilo em que ele é mais poderoso e útil procurar a verdade. Suas regras nos permite evitar erros graves, básicos, quando raciocinamos e argumentamos, designadamente ajuda-nos a não cometer ou a detectar contradições lógicas.

É importante ressaltar que dentre a lógica existe vários tipos onde podemos destacar algumas (Lógica Aristotélica, Lógica Formal, Lógica Material, Lógica Matemática, Lógica Filosófica, Lógica de Vários Valores, Lógica de Computadores e etc..), onde cada uma delas nos permite chegar a uma determinada conclusão verdadeira ou falsa por meio de suas regras.

Nesse contexto há de lembrar que não existe disciplina que ensine puramente a pensar, o que existe são disciplinas que mostram como desenvolver e aperfeiçoar a arte de pensar.

## <span id="page-15-0"></span>1.2 RACIOCÍNIO LÓGICO

O raciocínio lógico é o ato ou maneira de pensar ou raciocinar. Pode ser descrito também como uma sequência de juízos ou argumentos usados para chegar a uma determinada conclusão. O raciocínio lógico leva a uma resposta que pode ser a "verdadeiro ou falso." (PUGA, 2009).

O raciocínio é algo abstrato, intangível. Os seres humanos têm a capacidade de expressa-lo através da palavra falada ou escrita, que por sua vez se baseia em um determinado idioma, que segue uma série de padrões (gramática). Um mesmo raciocínio pode ser expresso em qualquer um dos inúmeros idiomas existentes, mas continuará representando o mesmo raciocínio, usando apenas outra convenção.

Através do Raciocínio Lógico nos apropriamos de ferramentas que contribuem para aprimorar a arte de pensar corretamente. Qualquer pessoa que utilize o raciocínio como ferramenta para resolver problemas seja ele administrativa ou financeira, problemas matemáticos, planejamento ou de estratégia, entre outros, utiliza como matéria prima a arte de pensar. "O aprendizado da lógica auxilia os estudantes no raciocínio, na compreensão de conceitos básicos, na verificação formal de programas e melhor os prepara para o entendimento do conteúdo de tópicos mais avançados." (ABAR, 2006, p. 2). Utilizar o pensamento exige cada vez mais o estudo de disciplinas voltadas ao aprimoramento, treinamento e aplicabilidade do pensamento.

De acordo com as pesquisas realizadas, em lógica distinguem-se três tipos de raciocínio lógico: dedução, indução e abdução. (FNDE, 2015).

Dedução corresponde a determinar a conclusão. Utiliza-se da regra e sua premissa para chegar a uma conclusão. Exemplo: "Quando chove, a grama fica molhada. Choveu hoje. Portanto, a grama está molhada." É comum associar os matemáticos com este tipo de raciocínio. (FNDE, 2015).

Indução é determinar a regra. É aprender a regra a partir de diversos exemplos de como a conclusão segue da premissa. Exemplo: "A grama ficou molhada todas as vezes em que choveu. Então, se chover amanhã, a grama ficará molhada." É comum associar os cientistas com este estilo de raciocínio. (FNDE, 2015).

Abdução significa determinar a premissa. Usa-se a conclusão e a regra para defender que a premissa poderia explicar a conclusão. Exemplo: "Quando chove, a grama fica molhada. A grama está molhada, então pode ter chovido." Associa-se este tipo de raciocínio aos diagnosticistas e detetives. (FNDE, 2015).

O raciocínio se desvincula das relações entre os objetos e procede da própria elaboração do indivíduo. O conhecimento lógico é algo que se é ensinado indiretamente. Algo que vai se desenvolvendo a medida que o sujeito interage com o meio envolvente.

Frequentemente, o raciocínio lógico é usado para fazer inferências. Sendo que começa com uma afirmação ou proposição inicial, seguido de uma afirmação intermediária e uma conclusão. Assim, ele também é uma ferramenta para argumentar ou confirmar alguns raciocínios, analisar e justificar. É fundamentado em dados que podem ser comprovados, e por isso é preciso e exato.

## <span id="page-17-0"></span>1.3 A IMPORTÂNCIA DO RACIOCÍNIO LÓGICO E DO ENSINO PELA PESQUISA

O raciocínio lógico é de fundamental importância para a vida prática. Quando uma pessoa pensa, fala ou escreve, precisa primeiro ordenar o pensamento, isto é, precisa utilizar à lógica. Nem sempre raciocinamos da maneira correta, às vezes tomamos uma decisão ao invés de outra. Através do Raciocínio Lógico nos apropriamos de ferramentas que contribuem para aprimorar a arte de pensar corretamente. "Pensar e argumentar logicamente é indispensável para dar sentido ao pensamento." (RAUBER et al., 2003 apud OLIVEIRA & ROCHA, 2011, p. 5).

Por meio de tecnologias que estimula o raciocínio lógico permite que o aluno faça da aprendizagem um processo interessante e até divertido. A utilização destas ferramentas de maneiras adequadas gera motivação no aluno garantindo assim, uma aprendizagem essencial para a formação de cidadãos autônomos, críticos e participativos, capazes de atuar com competência, dignidade e responsabilidades na sociedade em que vivem.

No entanto não basta apenas despertar o raciocínio lógico do aluno, temos que fazer com que se torne uma pessoa crítica, indagadora e pesquisadora. O Ensinar pela pesquisa, conduz ao aprender a aprender, fazendo-se do escrever maneira de pensar, isto é, pelo exercício da escrita aprende-se a pensar por mão própria e nisto está um entendimento inovador. A lógica tradicional inverte-se. Do pensar para escrever desenvolve-se o escrever para pensar. A produção textual é modo de organizar a aprendizagem, a reflexão e o próprio pensamento.

Ensinar pela pesquisa é fazer com que o aluno se torne parceiro de trabalho do professor. Nessa perspectiva, alunos e professores serão vistos como protagonistas de suas ações e é importante que entre eles, se crie uma relação de confiança. E entre eles e o conhecimento que se construa uma postura de curiosidade, confiança e prazer em aprender. Todo o ambiente na sala de aula ou qualquer outro lugar deverá ser um ambiente de pesquisa.

Paulo Freire (1996) diz que:

Não há ensino sem pesquisa e pesquisa sem ensino. Esses que-fazeres se encontram um no corpo do outro. Enquanto ensino contínuo buscando, reprocurando. Ensino porque busco, porque indaguei, porque indago e me indago. Pesquiso para constatar, constatando, intervenho, intervindo, educo e me educo. Pesquiso para conhecer e o que ainda não conheço e comunicar ou anunciar a novidade (p. 16).

O ensino pela pesquisa tem como objetivo incentivar o questionamento dentro de um processo de reconstrução de conhecimento. Este processo pode ser entendido como a produção de um conhecimento inovador que inclui interpretação própria, formulação pessoal, saber pensar e aprender a aprender.

Segundo Demo (2007, p. 7), "a aula que apenas repassa conhecimento, ou a escola que somente se define como socializadora de conhecimento, não sai do ponto de partida, e, na prática, atrapalha o aluno, porque o deixa como objeto de ensino e instrução".

Nesse contexto, cabe à escola formar pessoas com condições para atuar em uma sociedade cada vez mais complexa e defendendo que a educação pela pesquisa pode ser um meio de promover, no sujeito, aprendizados que possibilitem "argumentar, fundamentar, questionar com propriedade, propor e contrapor." (DEMO, 200, p.19), envolvendo também a capacidade de questionamento e de intervenção crítica na sua realidade.

A educação quando passa pelas mãos do professor, diante dessas perspectivas cria caminhos e abri oportunidades aos indivíduos tornando-os capazes de ser dirigentes de sua própria história. O professor deve estimular o aluno a ser curioso e a não ter medo do desconhecido, precisa incitá-lo a procurar respostas, a pesquisar indagar, levantar hipóteses e a ter iniciativa, "ensinar não é transferir conhecimento, mas criar as possibilidades para a sua produção ou a sua construção" (FREIRE, 1996,p.12).

Diante disso feito o uso do Software Educacional Scratch para o ensino da Lógica, pois este trabalha princípios embasados no ensino pela pesquisa. Além disso, o mesmo encoraja o pensamento criativo. Envolve o usuário na procura por soluções inovadoras em problemas que vão surgindo à medida que se trabalha.

#### <span id="page-19-0"></span>1.4 O SOFTWARE SCRATCH

O Scratch é uma linguagem gráfica de programação, que possibilita a criação de histórias interativas, animações, simulações, jogos e músicas, e a partilha dessas criações na Web. Desenvolvido pelo grupo de pesquisa Lifelong Kindergarten (LLK) do Institute of Technology (MIT) e tem como objetivo principal a introdução da programação de computadores para usuários com ou sem experiência em programação, com interesse especial em crianças (a partir de 8 anos) e adolescentes, mas não restrita a estes (SCRATCH, 2012).

Foi partilhado com o mundo em 15 de maio de 2007. É um software gratuito, possui uma IDE (Ambiente Integrado de Desenvolvimento) onde não é preciso digitar funções, endereços, etc. Seu objetivo primário é facilitar a introdução de conceitos de

matemática e de computação, enquanto também induzindo o pensamento criativo, o raciocínio sistemático e o trabalho colaborativo (SCRATCH, 2012).

O termo Scratch provém da técnica de scratching utilizada pelos Disco-Jockeys do Hip-Hop que giram os discos de vinil com as suas mãos para frente e para trás de modo a fazer misturas musicais de forma criativa e inesperada. Com o Scratch é possível fazer algo de semelhante, misturando diferentes tipos de trechos de mídia (gráficos, fotos, músicas, sons) de formas criativas.

A linguagem Scratch é orientada a objetos e utiliza uma sintaxe comum a muitas linguagens de programação. O desenvolvimento dela teve por objetivo incentivar a capacidade criativa dos jovens, o poder de reflexão dos mesmos e o trabalho colaborativo (RESNICK et al., 2009).

Trata-se de uma linguagem muito acessível, utilizando-se de uma interface gráfica que permite que os programas sejam estruturados como blocos de montar. Ou seja, toda a programação pode ser feita a partir de comandos prontos, que devem ser agrupados. No entanto, apesar de *"*simples é capaz de desenvolver programas interativos e ao mesmo tempo fazer com que sua imaginação tome vida", (TEIXEIRA, 2010, p. 4).

O uso do Scratch tem como intuito de melhorar o ensino e a aprendizagem nas disciplinas. Argumenta-se no sentido de que é possível e necessário trabalhar com softwares de aprendizagem e pela educação pela pesquisa nas diversas disciplinas, de forma que isto só tem a contribuir na construção da autonomia, do conhecimento e na participação ativa dos alunos. Dá possibilidade para o aluno escolher temas na forma de pesquisa e buscar novos conhecimentos juntamente com a orientação do professor, é fazer ele se tornar responsável pela sua própria aprendizagem. Envolver os alunos em projetos de aprendizagem e pesquisa significa permitir-lhes um melhor conhecimento de si mesmos e do mundo, estabelecendo relações significativas entre os conhecimentos que já têm e os que são investigados, despertando ainda a curiosidade por outros. Enfatiza-se ainda que somente com a vivência de uma experiência inovadora e desafiadora, que é possível permitir ao aluno uma reflexão sobre sua aprendizagem e sobre as possibilidades de obter novos conhecimentos.

#### <span id="page-22-0"></span>**2 METODOLOGIA**

Para realizar o presente estudo foi pautado em uma abordagem de pesquisa qualitativa que estimula os sujeitos a pensar e falar livremente sobre algum tema, objeto ou conceito. Elas fazem emergir aspectos subjetivos, atingem motivações não explícitas, ou mesmo não conscientes, de forma espontânea.

A pesquisa qualitativa segundo Neves (1996. p.3), "compreende um conjunto de diferentes técnicas interpretativas que visam a descrever e a decodificar componentes de um sistema complexos de significados".

Quanto às características da pesquisa qualitativa Gerhardt & Silveira (2009) diz que são:

> Objetivação do fenômeno; hierarquização das ações de *descrever, compreender, explicar*, precisão das relações entre o global e o local em determinado fenômeno; observâncias das diferenças entre o mundo social e o mundo natural; respeito ao caráter interativo entre os objetivos buscado pelos investigadores, suas orientações teóricas e seus dados empíricos; busca de resultados fidedignos possíveis; oposição ao pressuposto que defende um modelo único de pesquisa para todas as ciências (p. 32).

A pesquisa qualitativa é de suma importância para o pesquisador, pois ela oferece várias possibilidades de estudar os fenômenos que envolvem os seres humanos e suas intrincadas relações sociais, estabelecida em diversos ambientes.

Dentre os variados tipos de métodos e instrumentos de coleta de dados na pesquisa qualitativa, optou-se pela observação participante. Pois o ato de observar é um dos meios mais utilizados pelo ser humano para conhecer e compreender os outros indivíduos, as coisas, os acontecimentos e as situações. Observar é aplicar os sentidos a fim de obter uma determinada informação sobre algum aspecto da realidade. É mediante o ato intelectual de observar o fenômeno estudado que se concebe uma noção real do ser ou do ambiente, como fonte direta dos dados. Segundo Gil (1999, p.113) a observação participante ou participação ativa, consiste na participação real do conhecimento na vida da comunidade, do grupo ou de uma situação determinada.

Esta técnica de coletas de dados é muito utilizada pelos pesquisadores que adotam a abordagem qualitativa, pois, consiste na inserção do pesquisador no interior do grupo observado, tornando-se parte dele, interagindo com os sujeitos pesquisados. O ambiente escolhido para a realização da pesquisa e coleta de dados foi com os alunos do 4º ano do Ensino Fundamental da Escola Municipal Professora Maria Nira Guimarães, localizada na Avenida Mario Andreazza, nº 2865 – São Francisco – Itacoatiara/Amazonas. Isso ocorreu devido a minha participação na escola no Estagio Supervisionado I, onde estive fazendo as observações dos alunos em sala de aula e notei que eles tinham muitas dificuldades em resolver problemas simples das disciplinas estudas por eles e de se expressar de forma clara, devido não usarem a lógica e o raciocínio lógico corretamente. A partir disso surgiu a proposta desse projeto de pesquisa que visa o ensino da lógica. Participaram da pesquisa 33 alunos, com idade média de 9 a 12 anos de idade, sendo que havia 19 meninas e 14 meninos.

A coleta de dados foi realizada por meio de observações, anotações em caderno de campo. Tais registros serviram de base para a identificação dos estágios iniciais e estágios finais dos alunos quanto ao nível de conhecimento dos mesmos.

As atividades foram realizadas através de oficinas educativas no laboratório de informática da escola. Oficinas são espaços onde são oferecidas atividades práticas que proporcionam novos conhecimentos e vivências. Implica em uma produção coletiva, com a finalidade de promover o aprendizado compartilhado. "Ela pode estar inserida no contexto de um curso, um minicurso; fazer parte do planejamento escolar e podem ser aplicadas desde a educação infantil até a educação de jovens e adultos". (MAIA, 2013. p. 2).

Nesta pesquisa foram realizadas 8 (oito) oficinas pedagógicas. Na primeira oficina foram apresentados os conteúdos em sala de aulas aos alunos, explanação e explicação dos conceitos de lógica, origem, sua importância, e de como ela está inserida no dia-a-dia. Na segunda oficina foram passados os conceitos de raciocínio lógico.

Na terceira oficina foi feito a apresentação introdutória do ambiente de trabalho do Scratch. Na quarta oficina os alunos exploraram o scratch e suas funcionalidades e alguns projetos já prontos disponíveis no próprio software. Na quinta oficina os alunos aprenderam as primeiras noções de comandos lógicos no Scratch. Na sexta oficina os alunos deram início ao primeiro projeto no Scratch. Na sétima oficina os alunos deram continuidade no projeto inserindo novos objetos e novos palcos treinando assim as habilidades recém-aprendidas. Na última e oitava oficina os alunos fizeram o projeto final, pondo em prática tudo o que aprenderam nas oficinas anteriores (Apêndice A – Plano de Ação).

### <span id="page-25-0"></span>**3 RESULTADOS E DISCUSSÕES**

O Projeto de Pesquisa foi executado no Laboratório de Informática da escola Maria Nira Guimarães, com os alunos do 4º ano do Ensino Fundamental. A princípio, foi feito um diagnóstico com os alunos por meio de conversação para saber o nível de conhecimento sobre o assunto "a lógica". Foi interessante o modo como os alunos participaram levantando questões e dando contribuições sobre conhecimentos que possuíam, de vivências e convivências que tinham. Alguns alunos disseram que já tinham ouvido falar sobre a lógica, mais não sabiam do que se tratava, outros disseram que "*a lógica é muito usada em matemática e em jogos estratégicos, pois fazem uso nos jogos de celulares",* outros disseram que não sabiam mais queriam saber o que era lógica e como ela é usada no dia-a-dia*.* 

No momento em que foi dito aos alunos que eles iriam para o laboratório fazer uso do software educativo scratch para desenvolver projetos envolvendo a lógica e o raciocínio lógico, ouve uma euforia muito grande, pois os mesmos nunca tinham ido ao laboratório de informática. Disseram que seria muito legal sai um pouco da sala de aula e fazer uso do computador porque na sala de aula só ficam escrevendo, escrevendo e só. Também disseram que seria muito bom uma vez ou outra sair um pouco da sala de aula e fazer uso dos jogos educativos disponíveis nos computadores do laboratório.

Analisadas as percepções dos envolvidos, identificamos as necessidades e expectativas apresentadas pelos sujeitos do processo e pelo estagiário/pesquisador a partir e durante o diagnóstico. Nesse contexto foram desenvolvidas oito oficinas pedagógicas onde todos os alunos participaram ativamente.

A primeira oficina ocorreu no dia 19 de outubro de 2015 como mostra a figura abaixo (**Figura 1**).

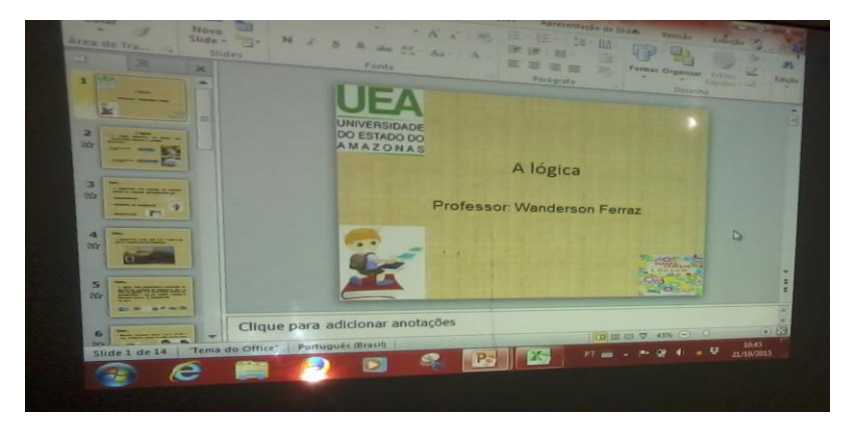

**Figura 1:** Mostra a primeira oficina com o tema lógica. Fonte: SOUZA, W.F. (2015).

Neste dia foi feito a explanação e explicação dos conceitos de lógica para os alunos. Durante a explanação do assunto, os mesmos ficaram bem atentos no que estavam sendo passado, pois sabiam que logo mais a frente iam fazer uso do conhecimento adquirido. Nessa oficina os alunos aprenderam sobre a origem, importância e de como a lógica está inserida no dia-a-dia. Aprenderam que ela está inserida em tudo que fazemos, desde as coisas mais simples até as mais complicadas. Por exemplo: quando falamos ou escrevemos nós estamos expressando nosso pensamento e logo precisamos usar a lógica nessas atividades. Ao acordar e ir para escola estamos usando a lógica. "A lógica trata do estudo do raciocínio, ou seja, sistemas que definem como pensar de forma mais crítica no que diz respeito a opiniões, inferências e argumentos, dando sentido ao pensamento" (SCOLARI et al., 2007, p. 2). A oficina foi bem realizada e todos os alunos conseguiram compreender o que foi passado sobre lógica e as atividades que foram passadas para ter o *feedback* dos alunos foi muito positivo, pois todos conseguiram resolver. "Exercitar a Lógica é benéfico para todas as áreas de atuação do ser humano e pode começar a ser trabalhada antes mesmo da alfabetização da criança" (SANTOS, 2014, p.02).

Ao final da oficina foi perguntado se os alunos tinham gostado do que foi passado. E todos disseram que sim, porque envolveu a participação dos colegas, mas, que o tempo poderia ser mais que uma hora para praticarem mais a lógica junto com o professor, também foi dito por alguns alunos que a oficina foi um aprendizado a mais. Ao deixar os alunos falarem sobre seus prazeres, desejos e insatisfações, enfim ouvilos com atenção, com certeza é muito valioso para o bom relacionamento do professor com o grupo. Dessa forma, percebe-se o surgimento de situações onde ficam visíveis as interações entre os alunos proporcionando momentos de troca, ajuda e cooperação entre todos os envolvidos. Esses momentos são tão valiosos para a formação do indivíduo quanto o próprio aprendizado.

No dia 22 de outubro de 2015 foi realizado a segunda oficina pedagógica. (**Figura 2**).

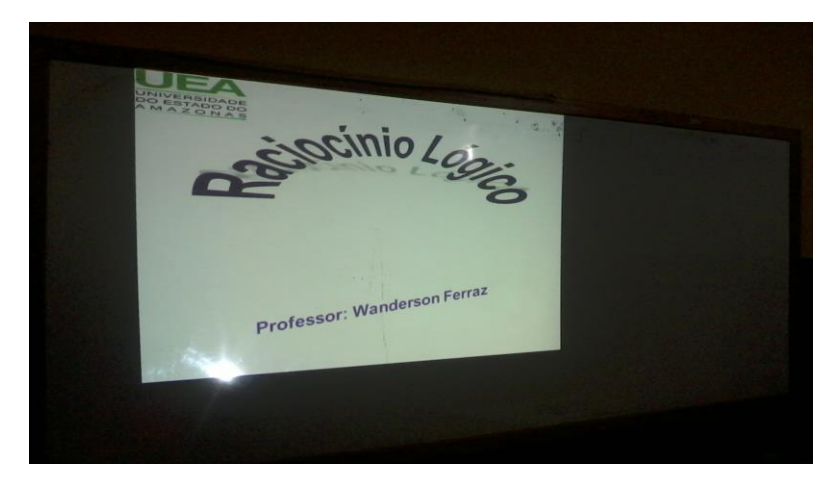

**Figura 2** – Mostra a segunda oficina pedagógica. Fonte: SOUZA, W.F. (2015).

Nesse dia foi passado o conteúdo de raciocínio lógico e os alunos aprenderam sobre a importância de raciocinar corretamente. Aprenderam também que um mesmo raciocínio pode ser expresso em qualquer um dos inúmeros idiomas, mas continuará representando o mesmo raciocínio, usando apenas outra interpretação. Um dos objetivos da oficina foi despertar o raciocínio lógico e a curiosidade dos alunos. Após a explanação do conteúdo foi passado uma atividade onde os alunos teriam que achar os erros na imagem rapidamente. Todos os alunos se envolveram e responderam as atividades propostas em pouco tempo. Nesse dia também para complementar as atividades foi usado o jogo de raciocínio lógico do Sapo. "Os jogos lógicos, por definição, desafiam muito mais a mente do que os reflexos. Contudo, muitos jogos lógicos são temporalizados, oferecendo um limite de tempo dentro do qual o usuário deve finalizar a tarefa." (TAROUC et al., 2004, p.2).

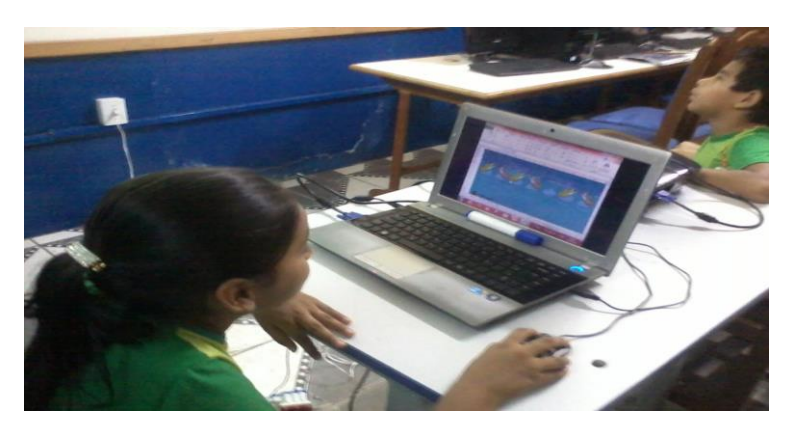

**Figura 3** – Mostra os alunos jogando o jogo de raciocínio lógico do sapo. Fonte: SOUZA, W.F. (2015).

No jogo do Sapo, o aluno deve usar seu raciocínio para conseguir atravessar os sapos de um lado para o outro da tela. Na interface desenvolvida, existem sete pedras na lagoa, com três sapos verdes do lado esquerdo e três sapos roxos do lado direito. A pedra do meio permanece, inicialmente, desocupada e, deste modo, disponível para as trocas de posição. O aluno deve pensar nas diversas possibilidades de passar os sapos de um lado para o outro através de regras específicas. A **figura 4** apresenta a posição inicial do jogo.

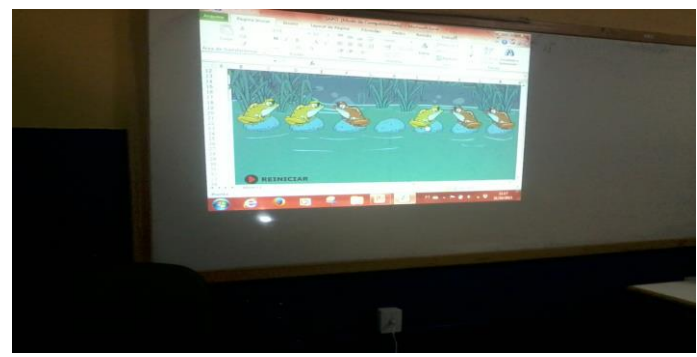

**Figura 4** - Apresenta o início do jogo. Fonte: SOUZA, W.F. (2015). .

As regras do jogo são as seguintes: os sapos verdes (posicionados à esquerda) devem ser deslocados até as três pedras mais à direita, enquanto que os sapos roxos (posicionados à direita) devem ser deslocados até as três pedras mais à esquerda. Além disso, os sapos verdes só podem se deslocar para a direita e os roxos para a esquerda. Só é permitido pular um sapo de cada vez. Desta forma, quando o aluno clica com o mouse em um sapo, ele só realiza o movimento se ele for possível. Caso o sapo não possa ser movimentado por infringir alguma regra, o mesmo não se deslocará. "Os jogos podem ser ferramentas instrucionais eficientes, pois eles divertem enquanto motivam, facilitam o aprendizado e aumentam a capacidade de retenção do que foi ensinado, exercitando as funções mentais e intelectuais do jogador." (TAROUC et al., 2004, p.1).

Para que todos participassem da atividade foi dado um determinado tempo de um minuto e meio para cada aluno. O bom disso foi ver o entusiasmo dos alunos em resolver o problema. Dos 33 alunos a maioria conseguiu levar os sapos a outro lado resolvendo assim o problema. A cada aluno que conseguia passar os sapos para outro lado da interface do jogo os demais aplaudiam o colega. Uns diziam: *"Esse jogo é muito legal, gostei de jogar eu queria ter um computador em casa para eu instalar esse jogo e praticar as várias possibilidades".* Isso nos remete que a oficina foi muito produtiva, pois, despertou o interesse e a criatividade dos alunos. A oficina estava tão participativa que acabamos extrapolando o tempo cedido pela escola.

No dia 23 de outubro de 2015 foi realizada a terceira oficina pedagógica. (**Figura 5**).

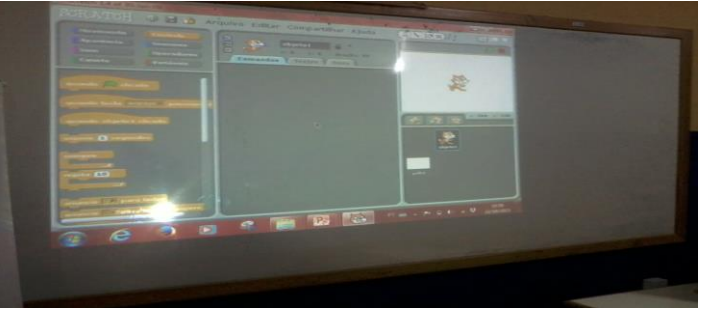

**Figura 5**– A terceira oficina, Introdução ao scratch. Fonte: Ferraz (2015).

Nesta oficina foi dado início a introdução ao scratch. O objetivo foi apresentar o software scratch aos alunos, sua história e algumas funcionalidades. Os alunos aprenderam que o software possibilita o usuário elaborar e criar animações, histórias interativas ou jogos, combinando gráficos, imagens, fotos, músicas e sons. "O Scratch disponibiliza ao usuário o despertar de habilidades importantes para o processo de aprendizagem." (REBÊLO et al., 2015, p.3).

O bom foi ver o interesse dos alunos em aprender sobre a o software faziam perguntas, tais como: *"Professor nós vamos fazer o gato caminhar? Vamos criar um jogo? O que isso faz? Já podemos começar a mexer no programa?".* Antes de encerrar a oficina houve um breve momento para a discussão e todas as questões levantadas pelos alunos foram devidamente respondidas.

No dia 26 de outubro de 2015 foi realizada a quarta oficina pedagógica. (**Figura 6** ).

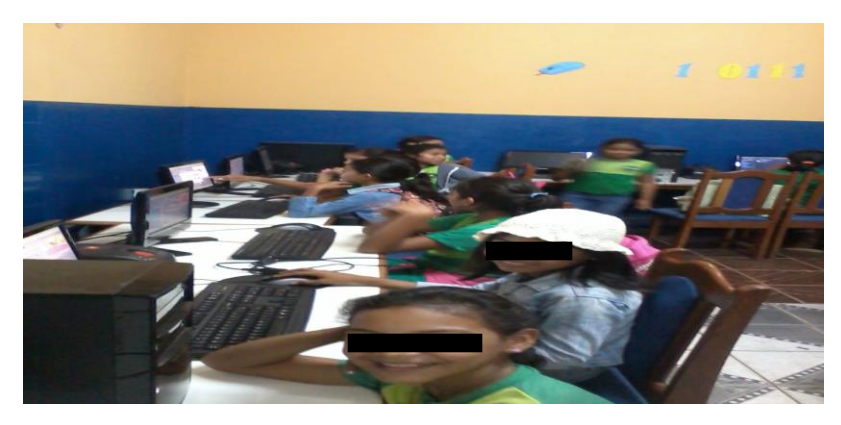

**Figura 6 -** Mostra a quarta oficina. Fonte: SOUZA, W.F. (2015).

.

Foi realizada a quarta oficina pedagógica onde os alunos estiveram explorando o scratch e suas funcionalidades. Aprenderam sobre os Sprites (Sprite são os objetos que executam ações em um projeto), trajes (O traje é utilizado para animar o Sprite, quantos mais trajes utilizados melhor ficará o objeto) e palco da animação. Também aprenderam apagar um Sprite, escolher novo Sprite, adicionar um traje, escolher novo palco, executar um projeto e a salvar um projeto. Além disso, praticaram as primeiras noções de comandos lógicos no software e pondo em prática o que aprenderam no decorrer da oficina. O bom de tudo isso, foi vê o desempenho de todos os alunos em aprender o que lhes era ensinado.

Nesta oficina notou-se que alunos gostam de desafios e de explorar o desconhecido. Eles indagam e levantam questões sobre o que é possível fazer com cada um dos objetos disponíveis no software. Tudo o que foi passado os alunos conseguiram entender muito bem e deram um retorno muito positivo.

Dia 27 de outubro de 2015 foi realizada a quinta oficina pedagógica na escola Professora Maria Nira Guimarães (**Figura 7).**

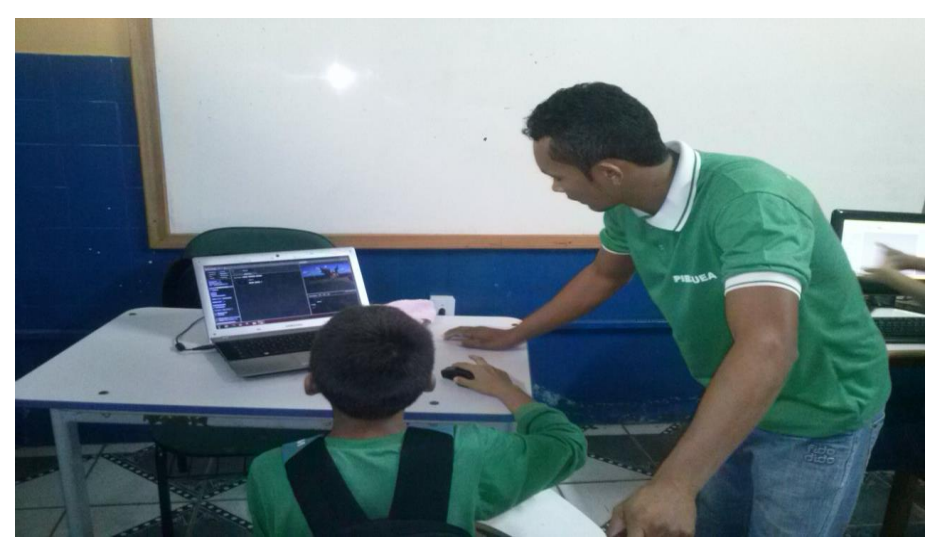

**Figura 7 -** Quinta oficina. Fonte: SOUZA, W.F. (2015).

Nesta oficina os alunos aprenderam a posicionar os Sprites no palco do Scratch e a usar os principais blocos de comandos para fazer a movimentação dos Sprites (objetos). A interação da criança com o software permite que ela desenvolva sua imaginação e criatividade e o raciocínio lógico, possibilitando também, que ela formule perguntas, busque respostas, descubra e construa seu próprio conhecimento, tornandose um indivíduo autônomo. "A aprendizagem é uma experiência gratificante e permanente que só se logra em um ambiente de confiança e gozo, e onde haja liberdade de pensar, de investigar, de expressar-se e de decidir" (RIBEIRO & CARVALHO, 2012. p. 4).

Durante a oficina os alunos mostraram-se motivados, participaram das atividades, perceberam a utilidade dos conhecimentos estudados, sendo que a aula se tornou bem mais interessante e atraente.

Dia 28 de outubro de 2015 foi realizada a sexta oficina pedagógica na escola Professora Maria Nira Guimarães (**Figura 8).**

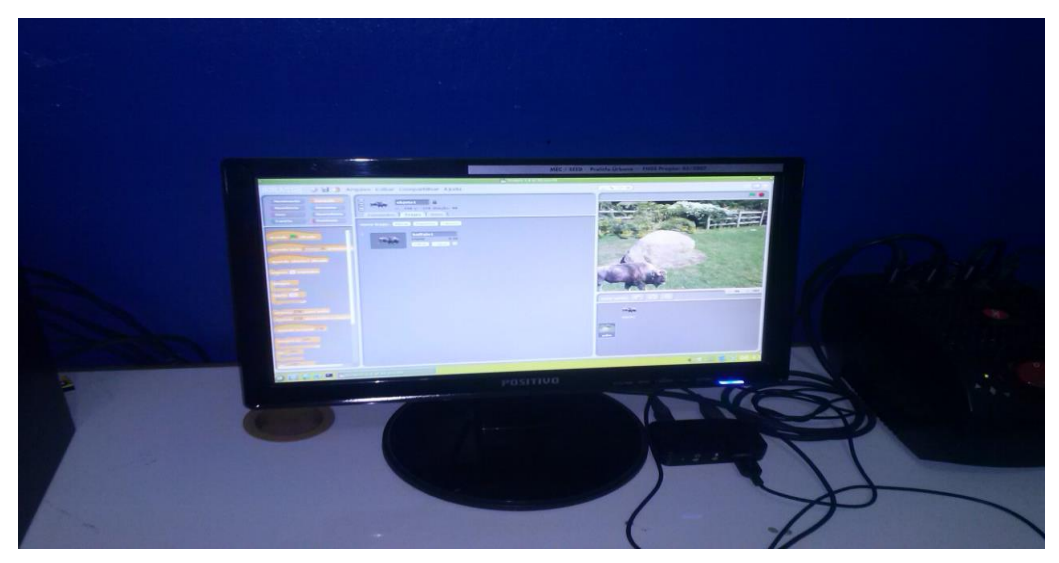

**Figura 8 –** Sexta oficina. Fonte: SOUZA, W.F. (2015).

Nesta oficina os alunos criaram o primeiro projeto no Scratch. Com o objetivo de trabalhar a imaginação, a criatividade e a curiosidade dos alunos e para treinar as habilidades recém-aprendidas. Para Castro (2006. P. 2) "a imaginação e criatividade são atividades que alimentam ambas – a razão e a memória - interagem com elas, realizando novas combinações de elementos e, possuindo, assim, importância inegável na vida humana." Para Freire (1996. p.53), "o exercício da curiosidade convoca a imaginação, a intuição, as emoções, a capacidade de conjecturar, de comparar, na busca da perfilização do objeto ou do achado de sua razão de ser".

Nesse projeto foi proposta a construção de uma animação com a temática natureza e animais. Logo de início houve um pouco de dificuldades por partes de alguns alunos, mas com auxílio conseguiram dar continuidade ao projeto. Já outros alunos conseguiram fazer suas animações em seus projetos sem ajuda. Eles diziam: "*Olha aqui eu consegui fazer meu personagem andar, vou inserir outro."* Alguns até ensinavam para seus amigos dizendo: "*Se você colocar esse comando ele vai para a direita, se você colocar esse ele vai para a esquerda*".

A impressão observada durante a oficina foi que as crianças estavam aprendendo a programar sem perceber, focado na criação das animações. Em muitos momentos foi possível observar um sentimento de satisfação e orgulho das crianças sempre que conseguiam fazer a interação com os personagens (p.ex. movê-los ou fazê-los falar). Isto também foi percebido por meio da vontade das crianças em mostrar e compartilhar estas conquistas e resultados com os outros colegas de aula. O scratch permite que o aluno experimente todos os comandos sem medo de errar e obter imediatamente um *feedback*.

Dia 29 de outubro de 2015 foi realizada a sétima oficina pedagógica na escola Professora Maria Nira Guimarães (**Figura 9).**

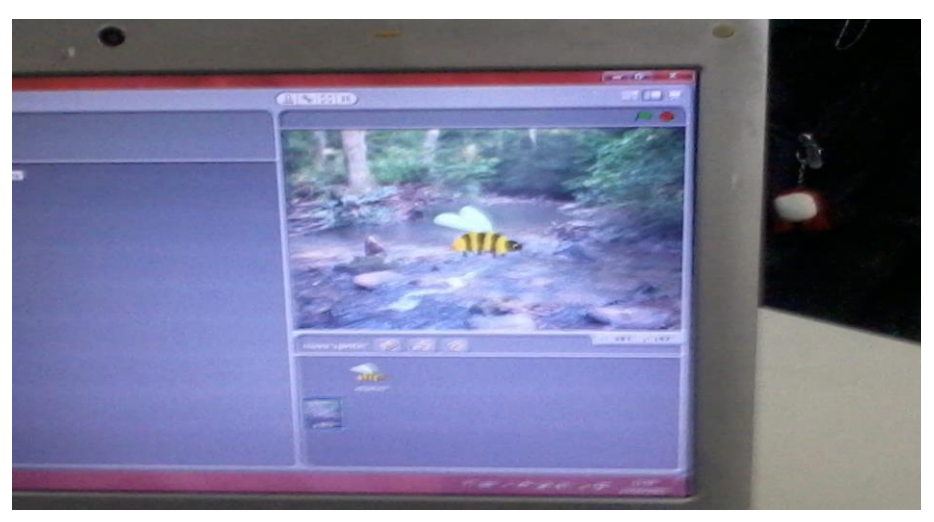

**Figura 9 -** Sétima oficina. Fonte: SOUZA, W.F. (2015).

Nesta oficina os alunos deram continuidade no projeto mudando e inserindo novos personagens e novo palco. Alguns alunos começaram a criar um novo projeto e inserindo diversos personagens com diferentes ações. Ribeiro, Rodrigues & Pereira (2014) dizem que:

> O software Scratch oportuniza aos participantes de processos educacionais, sejam eles professores, alunos ou famílias envolvidas, a chance de produzir objetos de aprendizagem digitais, materializados em diferentes projetos. Para tal, é preciso pensar logicamente, traçar roteiros e ampliar o domínio dos conteúdos e técnico, de modo a trilhar diferentes caminhos para a construção e reconstrução do conhecimento (p.4).

Há uma diversidade de opções e possibilidades do que pode ser criado no software Scratch, ele é uma ferramenta poderosa em termos de criação de histórias, jogos entre outros, além disso, é de fácil manuseio, e estimula a aprendizagem dos alunos.

Dia 4 de novembro de 2015 foi realizada a oitava e última oficina pedagógica na escola Professora Maria Nira Guimarães (**Figura 10, Figura 11, Figura 12).**

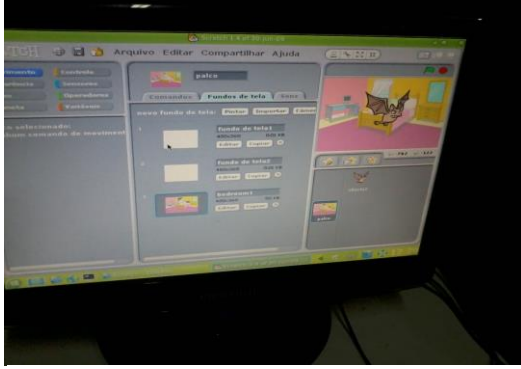

**Figura 10 –** Oitava oficina. Fonte: SOUZA,

W.F. (2015). **Figura 11 –** Oitava oficina Fonte: SOUZA, W.F. (2015).

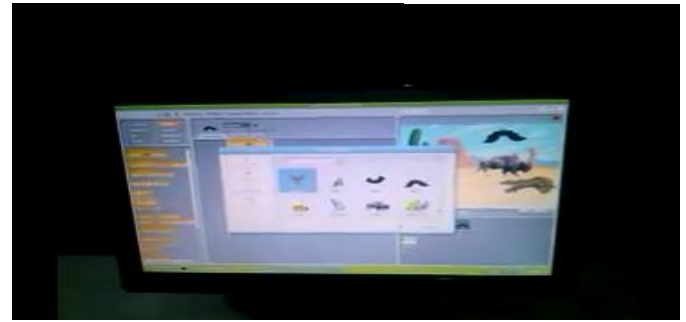

**Figura 12** – Oitava Oficina Fonte: SOUZA, W.F. (2015).

Neste dia foi realizada a ultima oficina pedagógica no laboratório de informática, e os alunos estiveram fazendo o projeto final, pondo em prática tudo o que aprenderam nas oficinas anteriores. O tema foi livre, cada aluno escolheu um tema que mais lhe agradava e consequentemente fizeram a animação. Buscou-se nessa atividade mais uma vez, estimular o pensamento lógico e a criatividade dos alunos.

Nesta oficina as crianças ficaram bem à vontade para realizar a atividade, eles demostraram claramente a sua motivação e vontade de trabalhar no software, esperando muitas vezes ansiosamente para ver o resultado de suas animações. Trabalhando com o software scratch, as crianças aprendem a pensar criativamente, trabalhar de forma colaborativa e a pensar de forma sistemática na solução de problemas.

Os alunos demonstraram a competência em trabalhar de forma cooperativa e colaborativa. Foi interessante observar uma tendência muito grande de querer mostrar e compartilhar as descobertas e resultados com os colegas e professor. Eles diziam: *"Olha só, o que eu consegui fazer! muito legal.", "Professor o meu já está quase pronto, espero que o senhor goste."* Outros perguntavam: "*Como você fez"? Como faço para o meu ficar parecido?* De certa forma essas pequenas manifestações motivaram os demais alunos a realizarem seu projeto.

Ao final todos os alunos conseguiram criar suas animações. As animações dos alunos foram variadas, por exemplo: umas tinham corrida de cavalos, outras com cachorros correndo atrás do gato, outras com borboletas e pássaros voando na floresta, morcego voando na escuridão e entre outras. O Scratch possibilita a criação de diversas animações, histórias e jogos, mas para isso "é preciso pensar logicamente, traçar roteiros e ampliar o domínio dos conteúdos e técnico, de modo a trilhar diferentes caminhos para a construção e reconstrução do conhecimento" (RIBEIRO, RODRIGUES & PEREIRA, 2014, p. 4).

Foi observado que as oficinas realizadas, apesar de serem aplicadas em pouco tempo ajudaram de certa forma no aprendizado dos alunos, principalmente na resolução dos problemas e na forma de se expressarem, devido eles passarem a usar o pensamento lógico para a realização de suas atividades. Em geral, o projeto, possibilitou a aprendizagem de conceitos básicos de lógica, do raciocínio lógico, e do ensino pela pesquisa.

## <span id="page-36-0"></span>5.1 GRÁFICOS DOS RESULTADOS

Os gráficos foram construídos com base nas observações e anotações das perguntas feitas no decorrer das oficinas e com base na análise dos resultados produzidos pelos alunos.

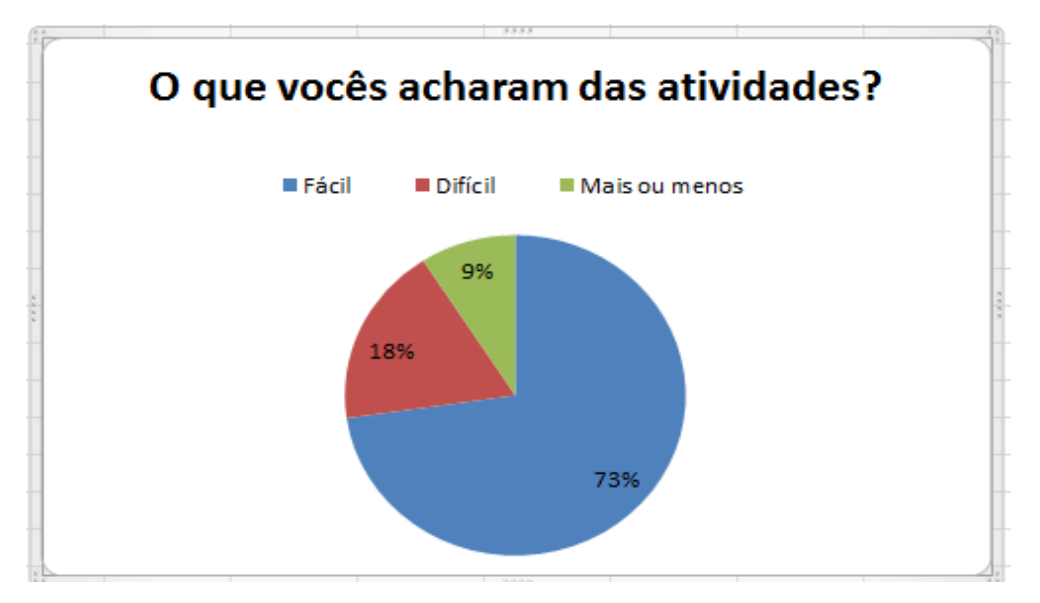

**Figura 13** - Mostra o resultado das atividades da 1º oficina pedagógica Fonte: SOUZA, W.F. (2015).

Esta figura mostra umas das perguntas feitas aos alunos na primeira oficina pedagógicas, após a realização das atividades sobre lógica. Dos 33 alunos 73% disseram que as atividades eram fáceis de ser resolvidas, que bastava apenas analisar cuidadosamente. 18% disseram que algumas das atividades foram um pouco difícil de

resolver, pois exigiu muita atenção e raciocínio lógico, mas conseguiram resolver. 9% disseram que as atividades estavam mais ou menos, ou seja, não estava nem fácil e nem difícil, que demorou, mas conseguiram resolver o problema proposto.

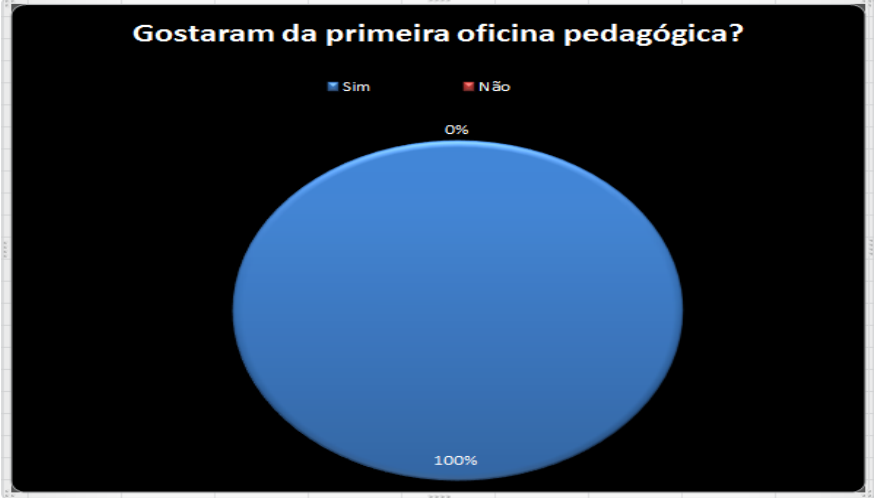

**Figura 14** - Mostra o resultado de como os alunos gostaram da 1º oficina pedagógica- Fonte: SOUZA, W.F. (2015).

A figura 14 mostra que quando perguntado aos alunos se eles gostaram da primeira oficina pedagógica 100% responderam que sim, porque aprenderam sobre os conceitos básicos da lógica e de como ela é muito útil no dia a dia, na resolução de problemas na disciplina de matemática e interpretação de texto na disciplina de português. Neste contexto posso dizer que a realização da primeira oficina foi muito boa, pois os alunos conseguiram compreender o que foi passado dando um retorno positivo.

A figura 15 mostra o resultado obtido das avalições feitas no jogo de raciocínio lógico do sapo na segunda oficina pedagógica.

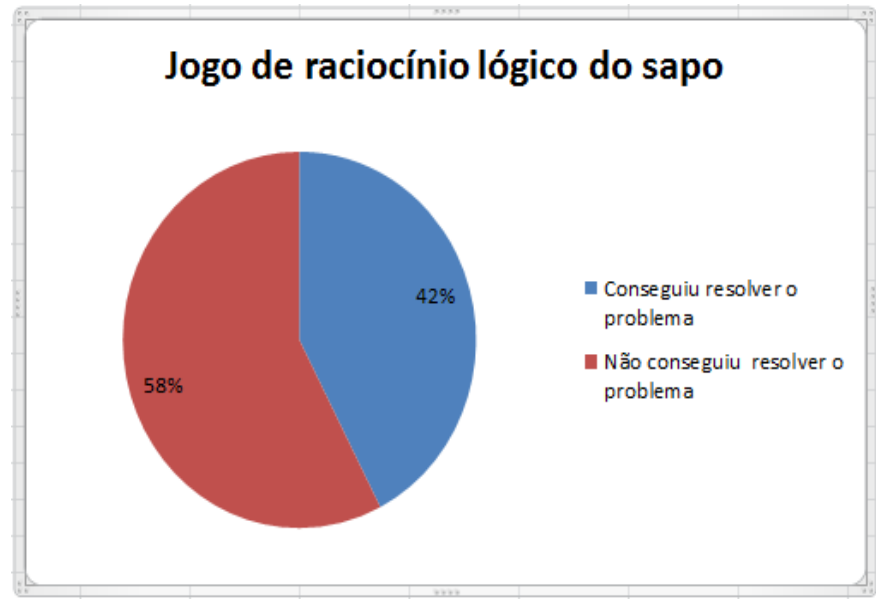

**Figura 15 –** Mostra o desempenho dos alunos ao usarem o jogo de raciocínio lógico do sapo - Fonte: SOUZA, W.F. (2015).

Dos 33 alunos, 42% conseguiram realizar a atividade, ou seja, estes alunos conseguiram fazer a troca dos sapos corretamente. Isso mostra que eles conseguiram raciocinar de forma lógica e realizaram os movimentos com êxito. 58% dos alunos, não conseguiram realizar a atividade, ou seja, não conseguiram fazer a troca dos sapos corretamente. Estes alunos indagaram que não conseguiram realizar a atividade porque o tempo dado de um minuto e meio era pouco, pois não conseguiram pensar e raciocinar de forma clara para realizar os movimentos corretos.

Foi observado que os alunos que conseguiram fazer a troca do sapo criaram uma estratégia para a resolução do problema. Enquanto o colega estava jogando, fazendo os movimentos da troca do sapo, eles observavam atentamente cada jogada e cada movimento que o colega fazia no jogo, então quando chegava a vez de sua jogada, ele já sabia exatamente quais movimentos eram necessários para fazer e assim solucionar o problema com êxito.

A figura 16 mostra o resultado do aprendizado dos alunos da terceira oficina pedagógica.

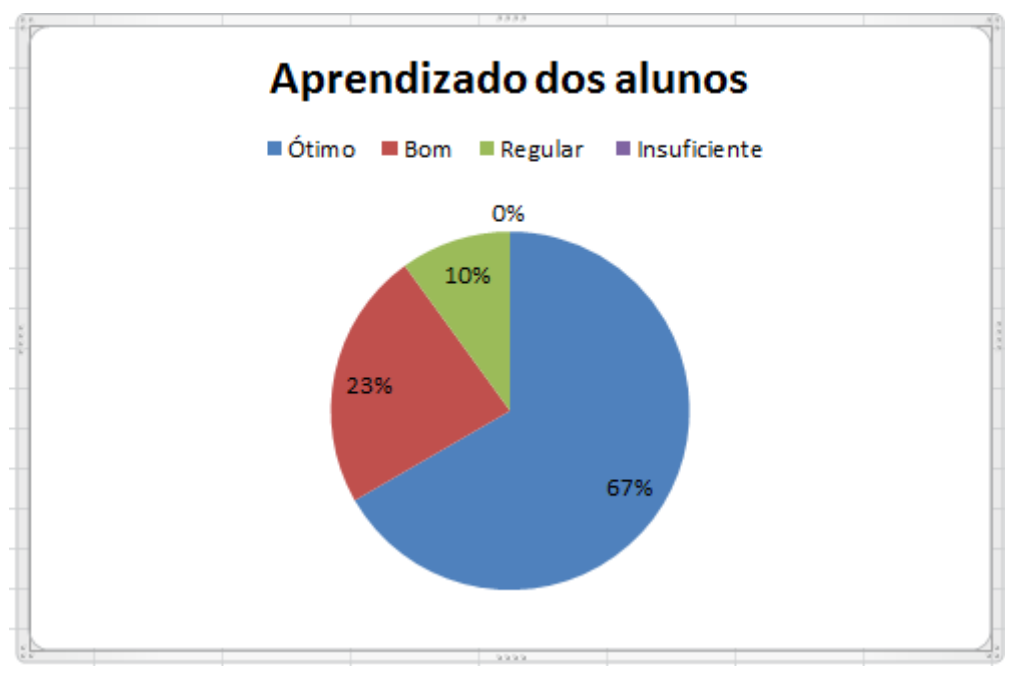

**Figura 16 –** Mostra o resultado do aprendizado dos alunos - Fonte: SOUZA, W.F. (2015).

Este gráfico mostra o resultado do aprendizado dos alunos da terceira oficina pedagógica onde foi dado início a introdução do software scratch. Foi observado que 67% tiveram conceito ótimo, pois conseguiram compreender e aprender o que foi passado sobre a história, e o que pode ser feito no software scratch. 23% tiveram conceito bom e também conseguiram aprender o que foi passado, mas, poderiam ter tido melhor desempenho no aprendizado. 10% tiveram conceito regular devido não terem aprendido pouquíssima coisa do que foi passado. Isso aconteceu devido não terem prestado muita atenção na ora da explicação.

A figura 17 mostra o resultado obtidos da quarta oficina pedagógica, nesta oficina foram analisados se os alunos conseguiram aprender o que foi ensinado e fazer o que foi pedido na animação: apagar objeto, inserir novo objeto, escolher o palco, movimentar o objeto, executar animação e salvar a animação.

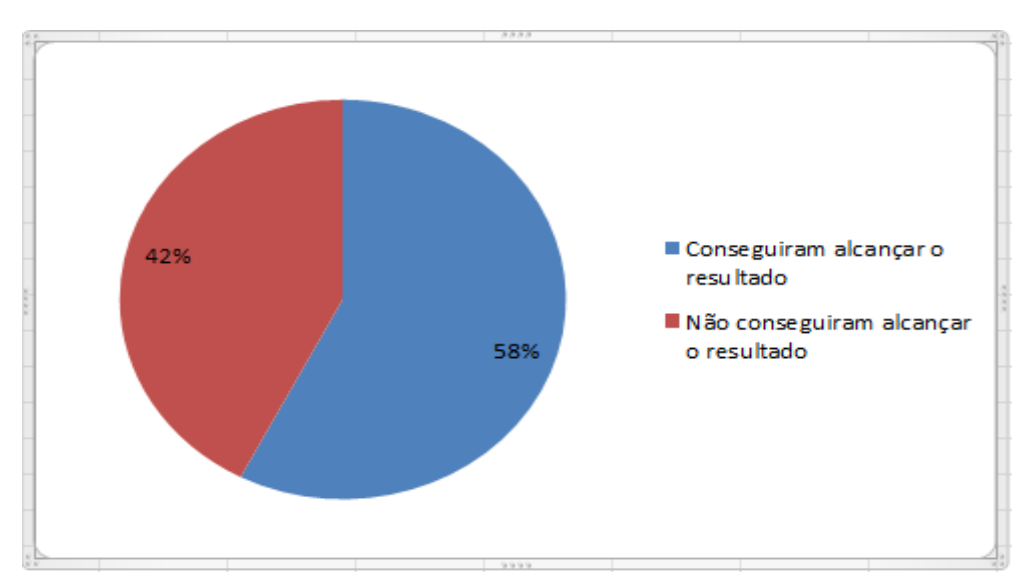

**Figura 17 –** Mostra o resultado da 4ª oficina pedagógica - Fonte: SOUZA, W.F. (2015).

Esta figura mostra que 58% dos alunos conseguiram alcançar o resultado esperado e 42% não conseguiram. Foi observado que alguns alunos têm mais facilidade em aprender que os demais. Esses alunos prestaram muita atenção em tudo o que é passado e explicado. Apesar de alguns não terem conseguido alcançar o resultado esperado, observou-se também que todos os alunos têm uma capacidade de assimilação muito boa. Além disso, os alunos aprendem muito mais quando eles mesmos exploram a ferramenta, no caso o software scratch. Eles são bem curiosos e gostam do explorar o novo, gostam de desafios e isso é bom, pois assim, eles acabam construindo seu próprio aprendizado tornando-se sujeito do seu conhecimento.

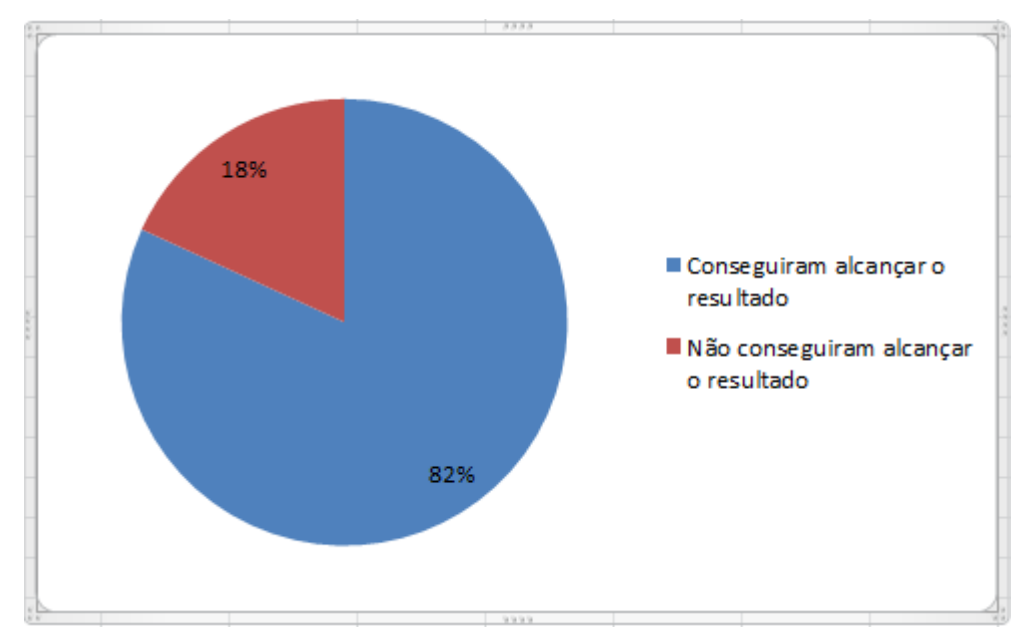

A figura 18 mostra os resultados obtidos da quinta oficina pedagógica.

**Figura 18 –** Mostra o resultado da 5ª oficina pedagógica - Fonte: SOUZA, W.F. (2015).

Neste gráfico é possível observar que 82% dos alunos conseguiram alcançar os resultados esperado e 18% não conseguiram. Observou-se que na quinta oficina a maioria dos alunos já estavam mais familiarizados e bem a vontade com o software scratch e já conseguiam fazer a movimentação dos personagens, apagar e inserir novos fundos de palco. Os demais alunos tinham um pouco mais de dificuldade, porém estavam sempre tentando, e não desistiam. Foi observado também que teve um aumento percentual dos alunos em relação ao gráfico da quarta oficina onde apenas 58% tinha conseguido alcançar o resultado esperado.

A figura 19 mostra os resultados obtidos da sexta e sétima oficina pedagógica onde foram analisados a criatividade, raciocínio lógico, uso de comando do scratch e aprendizado dos alunos.

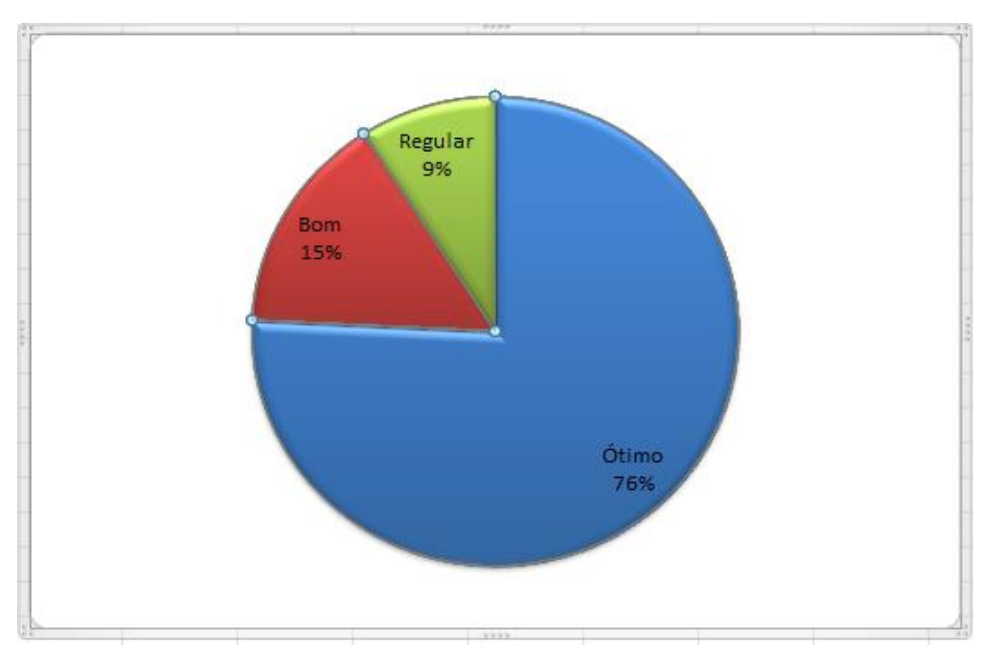

**Figura 19 –** Mostra o resultado da sexta e sétima oficina - Fonte: SOUZA, W.F. (2015).

Este gráfico mostra que os alunos tiveram um ótimo resultado durante a sexta e sétima oficina. Optou-se fazer apenas um gráfico para as duas oficinas porque na quinta sexta os alunos deram início no primeiro projeto no scratch e na sétima continuaram implementando com novos personagens, e novos fundos de palco e testando outros comandos lógicos. Foi observado que 76% receberam conceito ótimo, pois foram bem criativos em suas animações, fizeram uso do raciocínio lógico para fazer a movimentação dos personagens e também usaram diversos fundos de palco. Esses alunos tiveram uma aprendizagem excelente. 15% dos alunos receberam conceito bom, esses alunos foram criativos, fizeram uso da lógica mais se comparados aos demais suas animações foram mais simples. 9% dos alunos receberam conceito regular devido não terem se destacado, suas apresentações foram bem simples não foram criativos e o aprendizado não foi bom. Foi observado que estes alunos não se dedicaram totalmente em suas tarefas.

A figura 20 mostra o resultado obtido da última oficina pedagógica da escola municipal professora Maria Nira Guimarães.

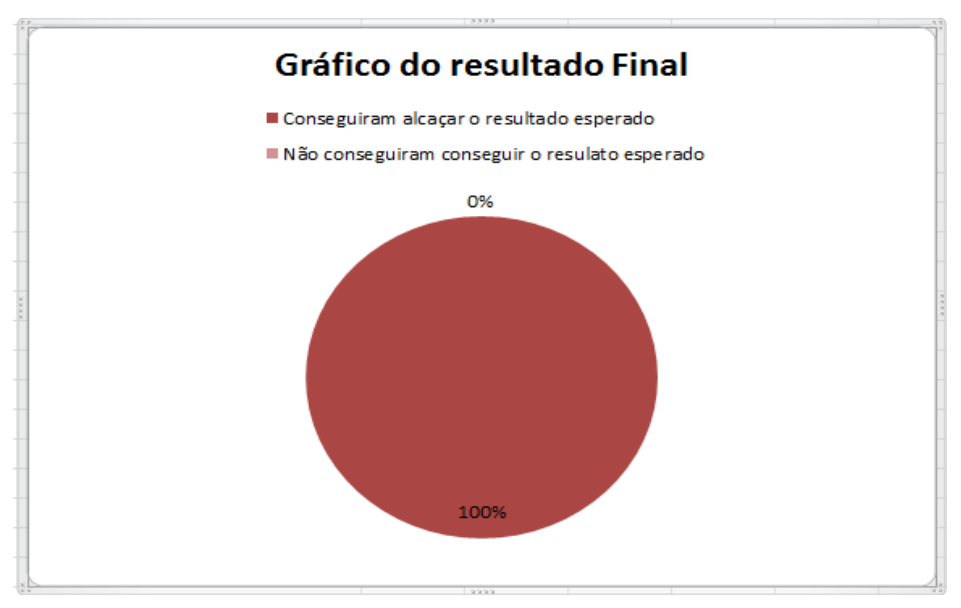

**Figura 20 –** Mostra o resultado da oitava oficina pedagógica - Fonte: SOUZA, W.F. (2015).

Este gráfico mostra que 100% dos alunos conseguiram alcançar o resultado esperado, ou seja, os alunos conseguiram fazer o projeto final com todos os requisitos. Foi observado que nas apresentações os alunos foram bem criativos, fizeram uso da lógica para realizarem os movimentos dos personagens. Foi observado também que nesse projeto final os alunos se dedicaram totalmente em fazer suas animações. É possível afirmar que antes de criarem suas animações no software scratch, os alunos escreveram roteiros em seus cadernos para cada personagem, ou seja, fizeram um passo a passo do que cada personagem ia realizar durante a animação. Isso comprova

que eles conseguiram compreender os conceitos de lógica e que antes de fazer algo temos que organizar as ideias de forma lógica.

Em geral o ensino da lógica, do incentivo do uso raciocínio lógico e do ensino pela pesquisa só trouxeram benefícios no processo de ensino aprendizagem dos alunos. Segundo os professores da turma após as oficinas realizadas com os alunos, eles demostraram mais eficientes em resolver as atividades com mais clareza, tornaram-se mais críticos, além disso, passaram a questionar mais e buscar novos conhecimentos. Também foi dito pelos professores que se o projeto continuasse na escola os alunos só teriam a ganhar porque eles aprenderiam mais com auxilio de ferramentas como os softwares e os computadores.

#### <span id="page-45-0"></span>**CONSIDERAÇÕES FINAIS**

A pesquisa buscou ensinar e estimular à lógica, raciocínio lógico, através de oficinas pedagógicas embasados no ensino pela pesquisa e atividades interdisciplinares no software educacional scratch. Apesar de pouco tempo foi possível alcançar os objetivos. Os alunos conseguiram aprender sobre a lógica e tiveram bons resultados na criação de seus projetos e animações no software scratch. Em geral, a pesquisa possibilitou a aprendizagem de conceitos básicos da lógica. Despertou o interesse e motivação dos alunos em pesquisar e a buscar novos conhecimento e aprendizado.

O ambiente Scratch demonstrou ser muito adequado e motivador para o ensino da lógica para esta faixa etária. Em termos gerais, basicamente todos os alunos conseguiram utilizar comandos e recursos básicos do scratch (movimento, evento, apagar e inserir novo personagem e etc...). Uma parte da turma também aplicou comandos mais avançados como sensores e controles (aplicando conceitos de condicionais e repetições).

O software Scratch destaca-se por sua intuitividade, diversidade de recursos, personagens e cenários disponíveis, estimulando a criatividade e por sua facilidade no uso, convidando as crianças à exploração livre do ambiente e o seu uso sem medo de errar. A forma de programar e imediatamente poder executar e testar o programa criado suporta diretamente uma abordagem de aprendizagem ativa.

Constatou-se também que a utilização de software educativo na escola, como ferramenta de auxílio na aprendizagem é muito importante para a construção do conhecimento dos alunos. Vale ressaltar que a criança, ao chegar à escola, traz consigo uma grande bagagem de informações, e que servem como ponto de partida para a construção de novos conhecimentos, oportunizando assim ao aluno e professor fazerem suas intervenções no próprio aprendizado. Os softwares educativos como o Scratch proporciona a integração do professor e aluno transformando-os em parceiros no processo ensino-aprendizagem.

Este trabalho estimulou a pesquisa e a criatividade nos alunos. Eles sentiram uma imensa alegria, motivação, emoção, cooperação, interação, principalmente, por terem sido autores de seu próprio trabalho.

O resultado desta vivência mostra claramente que o computador e os softwares não são uma ameaça à profissão do professor, mas pode ser um instrumento para enriquecer a sua prática pedagógica. O professor precisa estar preparado para o uso desta tecnologia, deve estar se atualizando continuadamente acerca dele. Os professores devem ser motivados pelo desejo de crescer, de aprender e também de ensinar.

Portanto, não devemos esperar que os softwares e os computadores tragam uma solução rápida para os problemas encontrados na educação, mas certamente, podem ser usado pelo professor como um importante instrumento pedagógico, oportunizando que o aluno amplie o seu conhecimento e a sua criatividade, pois afinal criatividade não se ensina, se constrói.

## <span id="page-47-0"></span>**REFERÊNCIAS**

ABAR, Celina. 2006. **Noções de Lógica Matemática**. Disponível em: [<www.pucsp.br/~logica/>](http://www.pucsp.br/~logica/). Acesso 10 de maio 2015.

BONI, Valdete, QUARESMA, J. Silva. Aprendendo a entrevistar: como fazer entrevistas em Ciências Sociais, 2013. **Revista Eletrônica dos Pós-Graduandos em Sociologia Política da UFSC**. Vol. 2 nº 1 (3), janeiro-julho/2005. Disponível em: [<https://periodicos.ufsc.br/index.php/emtese/article/viewFile/18027/16976>](https://periodicos.ufsc.br/index.php/emtese/article/viewFile/18027/16976). Acesso em: 09 de junho de 2015.

CASTRO, Ana Luiza Manzini Bittencourt de. **O desenvolvimento da criatividade e da autonomia na escola: o que nos dizem Piaget e Vygotsky**. Revista Psicopedagogia. Rev. psicopedag. vol.23 no.70 São Paulo 2006. Disponível em: <http://pepsic.bvsalud.org/scielo.php?script=sci\_arttext&pid=S01038486200600010000 7>.Acesso em 22 de novembro de 2015.

DEMO, Pedro. **Educar pela pesquisa**. 8. ed. Campinas: Autores Associados,2007.

FREIRE, Paulo**. Pedagogia da autonomia: saberes necessários à prática educativa**. São Paulo: Paz e Terra, 1996.

FNDE, Fundo Nacional de Desenvolvimento da Educação. **Raciocínio Lógico**. Disponível em: < [http://www.fnde.gov.br/programas/dinheiro-direto-escola/dinheiro](http://www.fnde.gov.br/programas/dinheiro-direto-escola/dinheiro-direto-escola-consultas/item/4080-item-01)[direto-escola-consultas/item/4080-item-01>](http://www.fnde.gov.br/programas/dinheiro-direto-escola/dinheiro-direto-escola-consultas/item/4080-item-01). Acesso em: 29 maio 2015.

GIL, Antônio Carlos. Métodos e técnicas social/ Antônio Carlos Gil. – 5. ed. – São Paulo: Atlas, 1999.

MAIA, Naurelita, **Qual a diferença entre oficina e minicurso?**. 2013. Disponível em: < http://educadoresdesucesso.blogspot.com.br/2013/05/qual-diferenca-entre-oficina-eminicurso.html >. Acesso em: 09 de junho de 2015

MORTARI, Cezar A. **Introdução à lógica.** 1. ed. São Paulo, SP: UNESP, 2001. SCRATCH. ABOUT Scratch (Scratch Documentation Site). Disponível em: <http://info.scratch.mit.edu/ About\_Scratch>. Acesso em: 20 de maio 2012.

NEVES, José Luis. Pesquisa qualitativa: características, usos e possibilidades. **Caderno de Pesquisas em Administração**, São Paulo, v. 1, n. 3, 1996. Disponível em: [<http://www.ead.fea.usp.br/cad-pesq/arquivos/C03-art06.pdf>](http://www.ead.fea.usp.br/cad-pesq/arquivos/C03-art06.pdf). Acesso em: 10 de junho. 2015.

PUGA, Sandra. **Lógica de programação e estrutura de dados, com aplicação em Java**/ Sandra Puga, Gerson Rinetti. – 2.Ed. – São Paulo; Pearson Prentice Hall, 2009.

RAUBER, J; Rosseto, M; Fávero, A M; Fávero, A A; Tonieto, C. **Que talum pouco de lógica?**!, 2003. In: OLIVEIRA, Poliana A. de e ROCHA, Andréia J. de Oliveira. **Raciocínio Lógico, Conceitos e estabelecimento de Parâmetros Para a Aprendizagem Matemática**. Faculdade de Ciências e Tecnologia – FACITEC, 2011. Disponível em: [http://wwwfacitec.br/revistamat/download/artigos/poliana\\_alves\\_de\\_oliveira\\_raciocinio\\_l](http://www.facitec.br/revistamat/download/artigos/poliana_alves_de_oliveira_raciocinio_logico,_conceitos_e_estabelecimento.pdf) [ogico,\\_conceitos\\_e\\_estabelecimento.pdf](http://www.facitec.br/revistamat/download/artigos/poliana_alves_de_oliveira_raciocinio_logico,_conceitos_e_estabelecimento.pdf) >. Acesso em: 20 de maio de 2015.

REBÊLO, De Morais Hévellyn. et al. **Scratch na produção de recursos interdisciplinares com disciplinas indígenas.** Centro de Ciências Aplicadas e Educação – Universidade Federal da Paraíba (UFPB). Rua da Mangueira, s/n – CEP 58.297-000 – Rio Tinto – PB – Brasil.2015. Disponível em: < [http://www.lbd.dcc.ufmg.br/colecoes/wei/2015/003.pdf>](http://www.lbd.dcc.ufmg.br/colecoes/wei/2015/003.pdf). Acesso em: 18 de novembro de 2015.

RESNICK, M.; MALONEY, J.; MONROY-HERNÁNDEZ, A.; RUSK, N.; EASTMOND, E.; BRENNAN, K.; MILLNER, A.; ROSENBAUM, E.; SILVER, J.; SILVERMAN: , B.; KAFAI, Y. Scratch: **Programming for All. Communications of the ACM,** v. 52, n. 11, p. 60-67, 2009. Disponível em:<http://web.media.mit.edu/~mres/papers/Scratch-CACM-final.pdf>. Acesso em: 20 de maio. 2015.

REBÊLO, De Morais Hévellyn. et al. **Scratch na produção de recursos interdisciplinares com disciplinas indígenas.** Centro de Ciências Aplicadas e Educação – Universidade Federal da Paraíba (UFPB). Rua da Mangueira, s/n – CEP 58.297-000 – Rio Tinto – PB – Brasil.2015. Disponível em: <

RIBEIRO, Andrea. S. M, RODRIGUES, Fernando. B. V, PEREIRA, Valentina. M. S. **Conhecendo o Scratch e suas Potencialidades Pedagógicas.** I SEMINÁRIO INTERNACIONAL DE INCLUSÃO ESCOLAR: práticas em diálogos. Universidade do Estado do Rio de Janeiro – CAp – UERJ – 21 a 23 de outubro de 2014. Disponível em: < http://www.cap.uerj.br/site/images/stories/noticias/3-ribeiro\_et\_al.pdf>. Acesso em 22 de novembro de 2015

RIBEIRO, Raimunda M. C, CARVALHO, Carmen M C. N. O desenvolvimento da autonomia no processo de aprendizagem em Educação a Distância (EAD) - Revista Aprendizagem em EAD – Ano 2012 – Volume 1 –Taguatinga – DF outubro /2012.

Disponível em: < http://portalrevistas.ucb.br/index.php/raead/article/viewFile/2979/2233 >. Acesso em: 23 de novembro de 2015.

SCOLARI, Angélica; BERNARDI, Giliane; CORDENONSI, André. **O desenvolvimento do raciocínio lógico através de objetos de aprendizagem.** Centro Universitário Franciscano – UNIFRA; Universidade Federal de Santa Maria – UFSM, 2007. Disponível em: [<http://www.cinted.ufrgs.br/ciclo10/artigos/4eGiliane.pdf>](http://www.cinted.ufrgs.br/ciclo10/artigos/4eGiliane.pdf) Acesso em 13 de maio de 2015.

SANTOS, G. Andrey: **Reeducação Lógica**. [Andrey Kurka.](https://andreykurka.wordpress.com/) Apaixonado por tecnologia sempre. Cotidiano, Educação, Tecnologia. 2014. Disponível em: <https://andreykurka.wordpress.com/2014/07/24/reeducacao-logica/>. Acesso em: 17 de novembro de 2015.

TAROUCO, Rockenbach Margarida Liane. et al. **Jogos Educacionais**. Novas Tecnologias Educacionais – CINTED – UFRGS. 2004. Disponível em: [<http://www.cinted.ufrgs.br/ciclo3/af/30-jogoseducacionais.pdf>](http://www.cinted.ufrgs.br/ciclo3/af/30-jogoseducacionais.pdf). Acesso em: 17 de novembro de 2015.

TEIXEIRA, G. Scratch: **a linguagem de programação para todos que auxilia o ensino e insere nerds no mundo de criação de games**. 2011. Disponível em: <http://www.plantaonerd.com/blog/2011/05/02/scratch-a-linguagem-de-programacaopara-todos-que-auxilia-o-ensino-e-insere-nerds-no-mundo-de-criacao-de-games/>. Acesso em: 29 de maio 2015.

Universidade do Estado do Amazonas, **Lógica para computação /**Coordenação Salvador Ramos Bernadinho da Silva – Manaus/AM:UEA, 2007. – (Tecnologia em Análise e Desenvolvimento de Sistemas).

# **APÊNDICE**

#### <span id="page-50-0"></span>Apêndice A – Plano de Ação realizado na escola municipal professora Maria Nira Guimarães Turma: "D" matutino Período: 4º ano do Ensino Fundamental Professor: Wanderson Ferraz de Souza

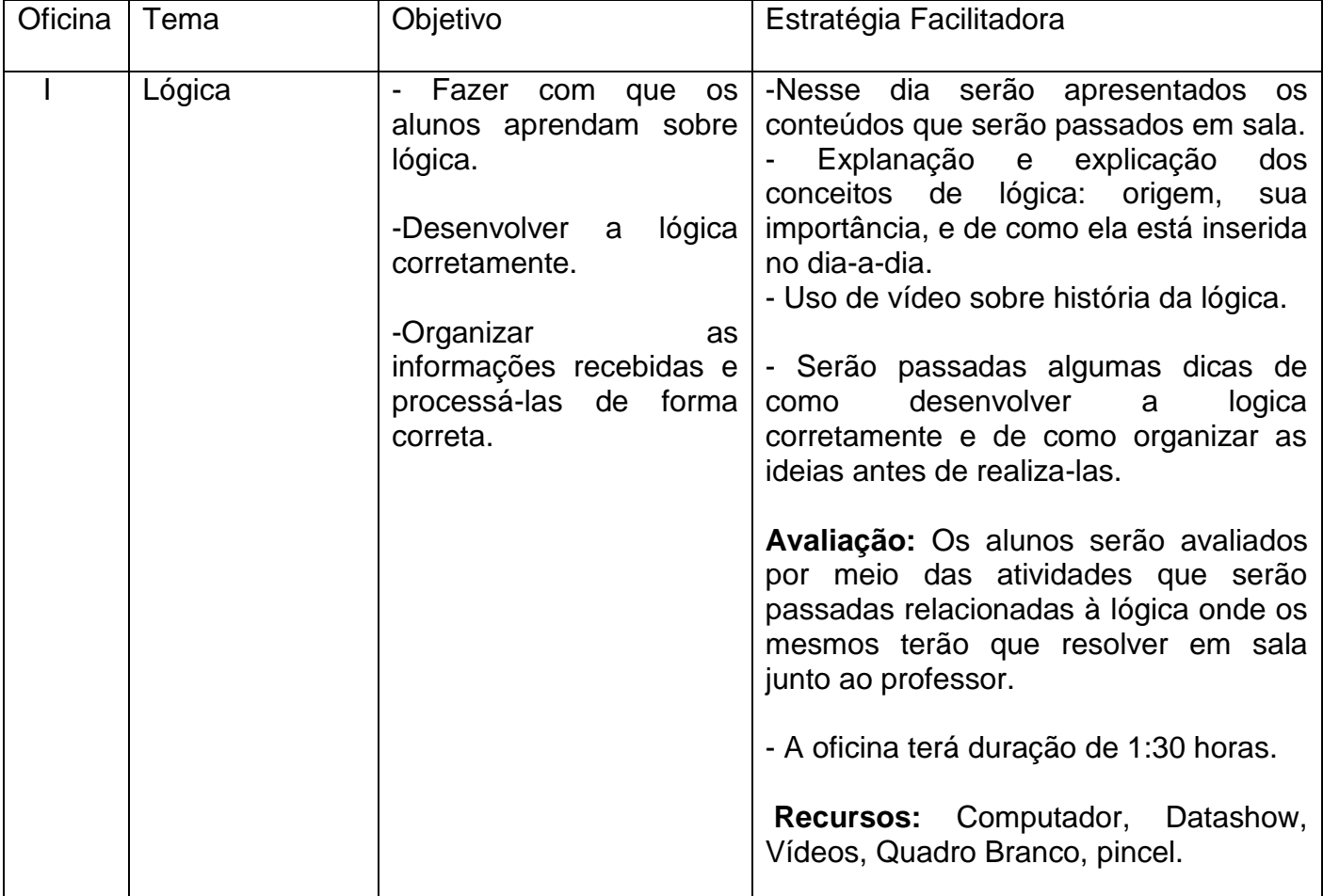

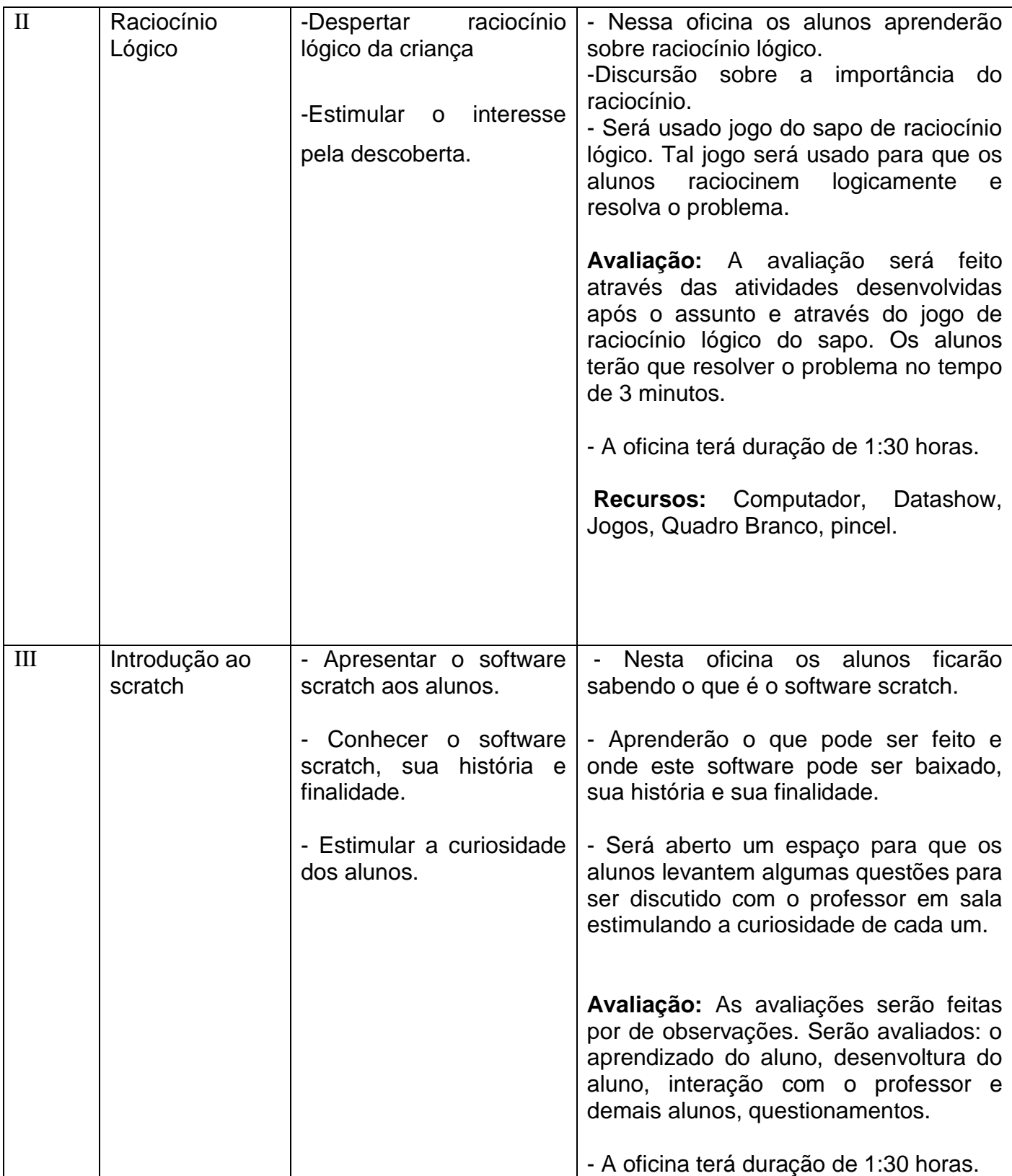

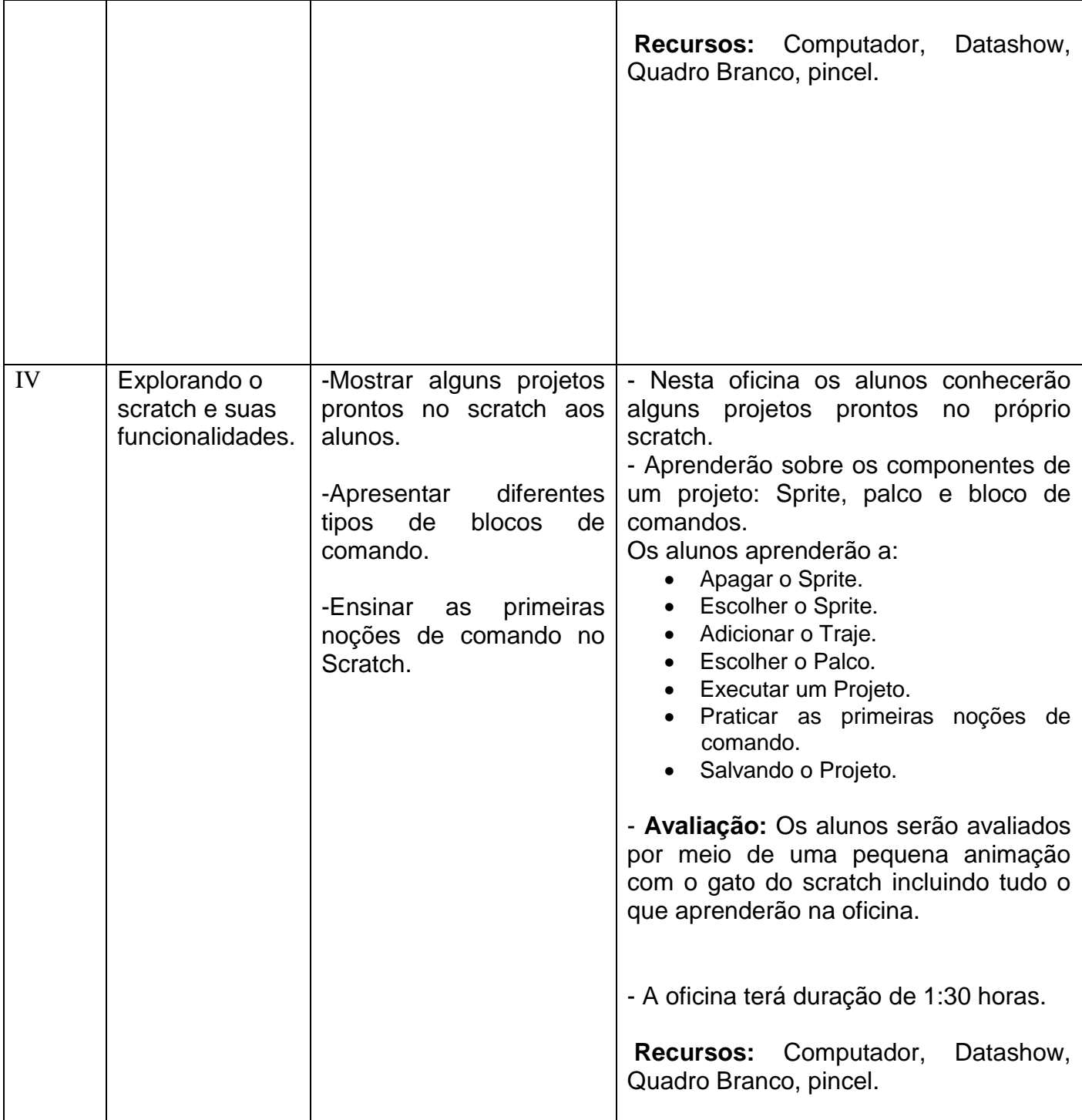

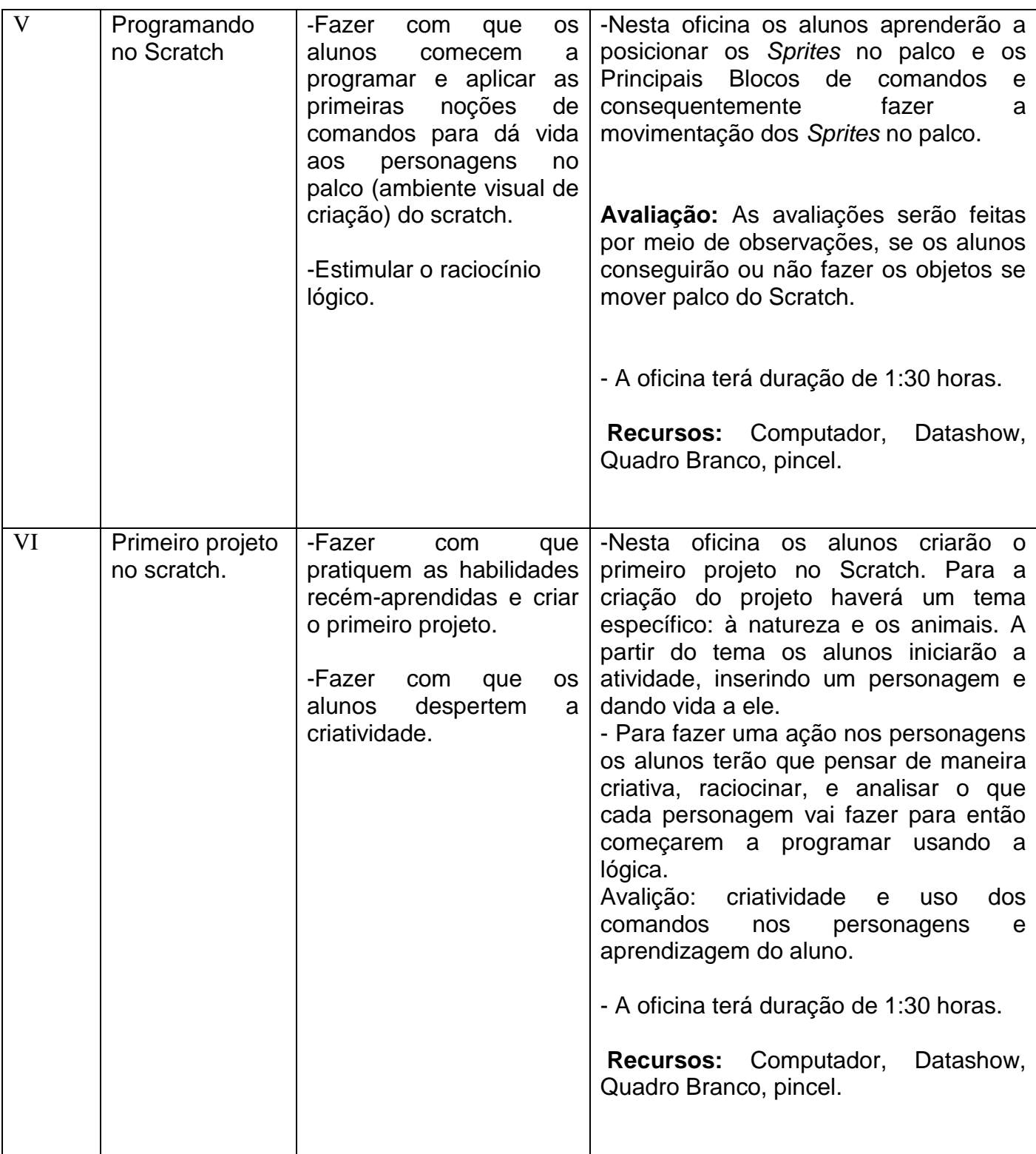

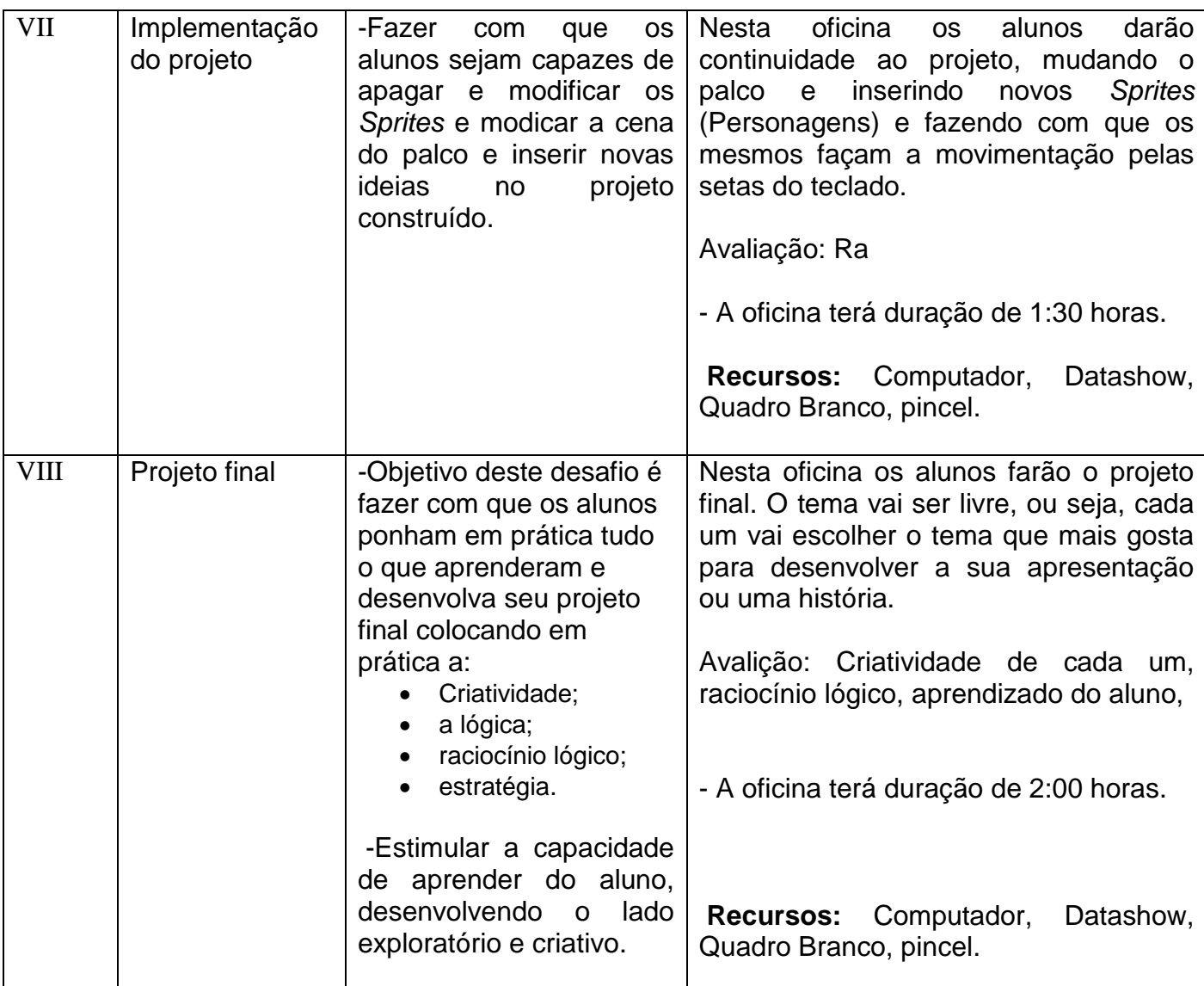

Referências:

ABAR, Celina. 2006. **Noções de Lógica Matemática**. Disponível em: <www.pucsp.br/~logica/>. Acesso 10 de maio 2015.

FNDE, Fundo Nacional de Desenvolvimento da Educação. **Raciocínio Lógico**. Disponível em: < http://www.fnde.gov.br/programas/dinheiro-direto-escola/dinheiro-direto-escola-consultas/item/4080-item-01>. Acesso em: 29 maio 2015.

MORTARI, Cezar A. **Introdução à lógica.** 1. ed. São Paulo, SP: UNESP, 2001. SCRATCH. ABOUT Scratch (Scratch Documentation Site). Disponível em: <http://info.scratch.mit.edu/ About Scratch>. Acesso em: 20 de maio 2012.

PUGA, Sandra. **Lógica de programação e estrutura de dados, com aplicação em Java**/ Sandra Puga, Gerson Rinetti. – 2.Ed. – São Paulo; Pearson Prentice Hall, 2009.

Universidade do Estado do Amazonas, **Lógica para computação /**Coordenação Salvador Ramos Bernadinho da Silva – Manaus/AM:UEA, 2007. – (Tecnologia em Análise e Desenvolvimento de Sistemas).

*RODOLFO, Suéllen Martinelli.* **Tutorial de introdução ao scratch**. Material reorganizado. Disponível em: <*[www.scratchbrasil.net.br>](http://www.scratchbrasil.net.br/). Material original criado por: FERREIRA, Cesar Cláudio Gilberto César e Susana Seidel. Disponibilizado em: <www.pensamentodigital.org.br>*